# **Emissionsfernübertragung**

# **Schnittstellendefinition**

Überarbeitete Fassung des Beschlusses des LAI vom 28.09.2005

Stand April 2017

Die Stellen, an denen eine Änderung zur Version "Stand April 2014" erfolgte, sind durch einen senkrechten schwarzen Balken gekennzeichnet.

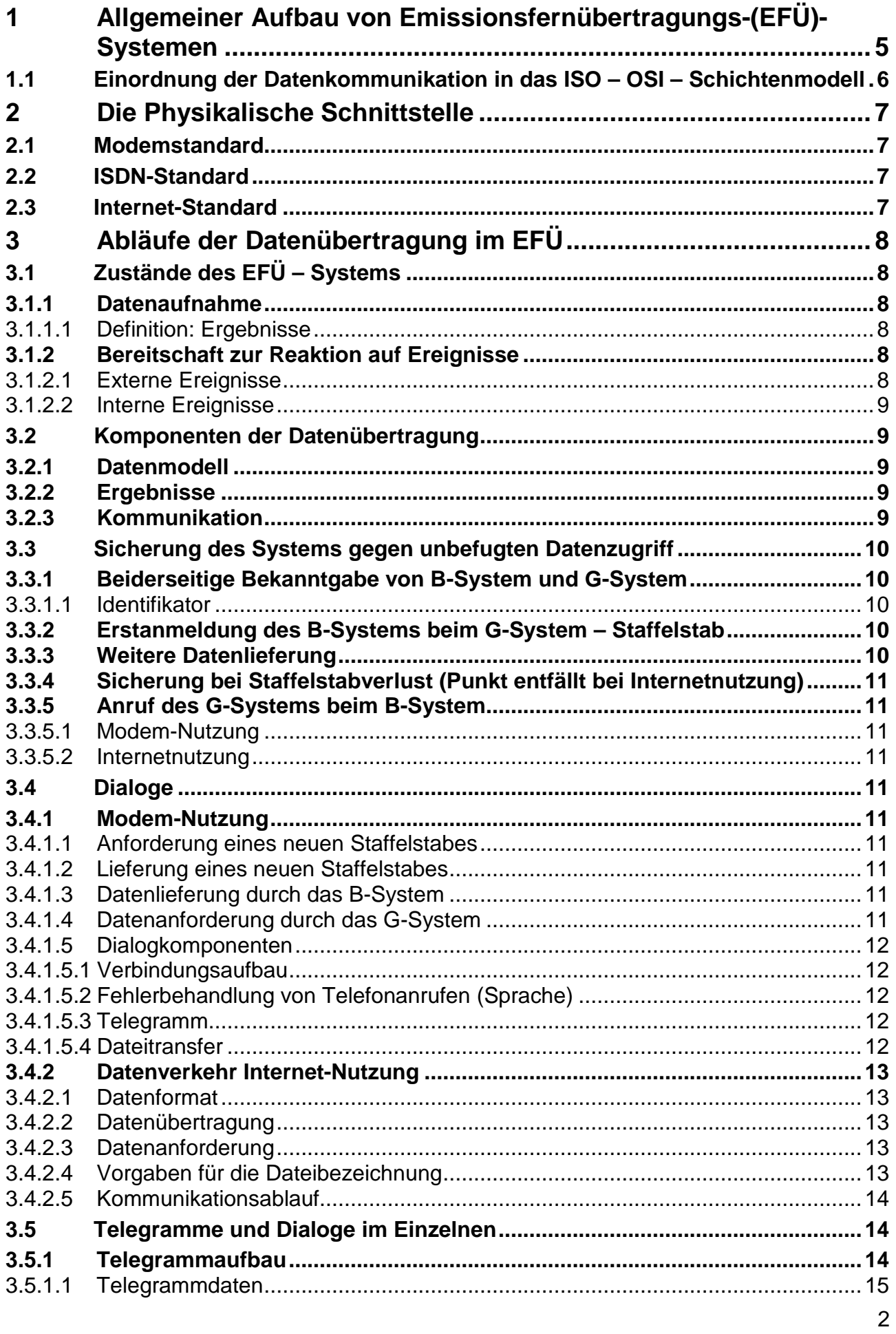

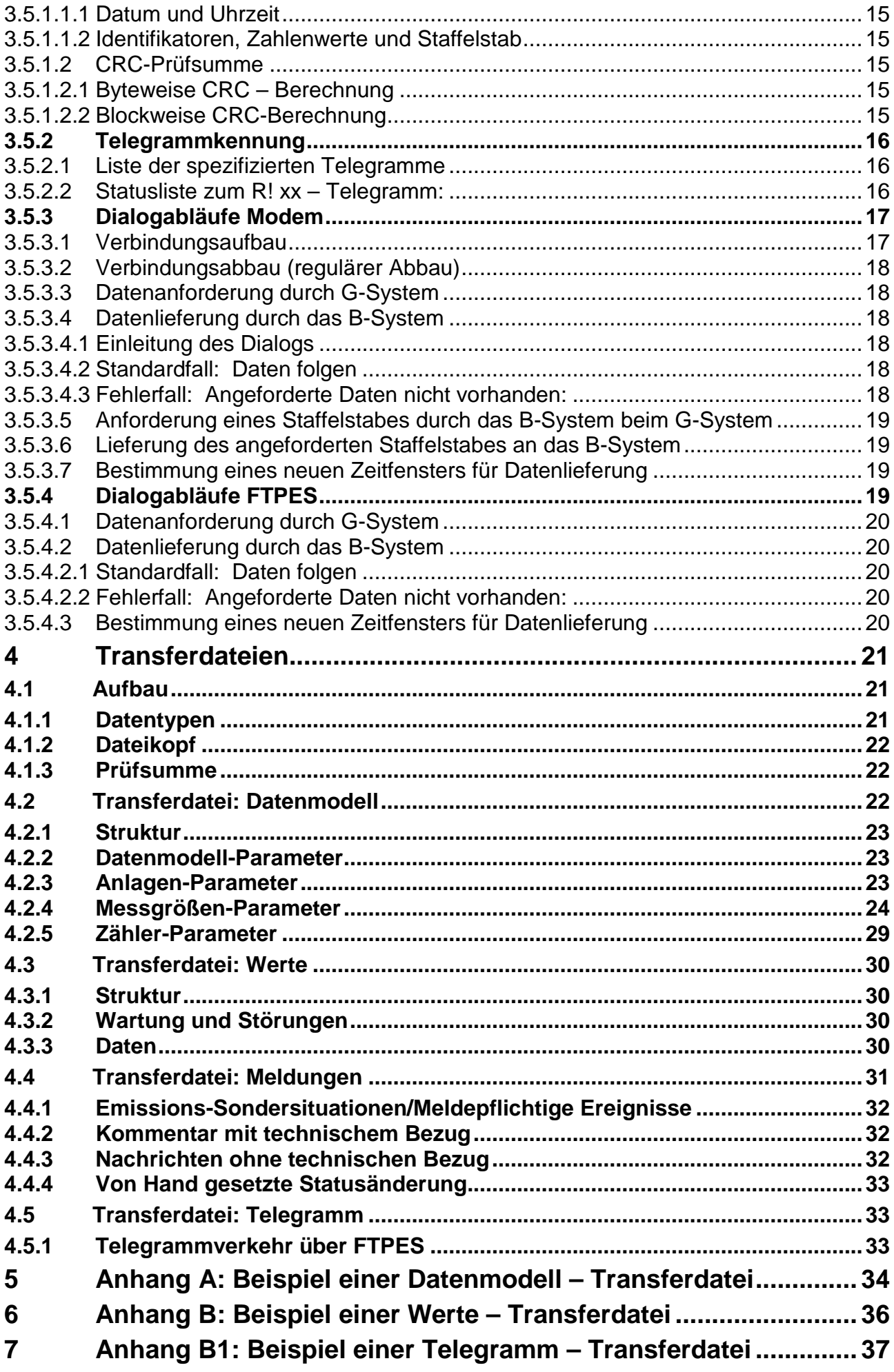

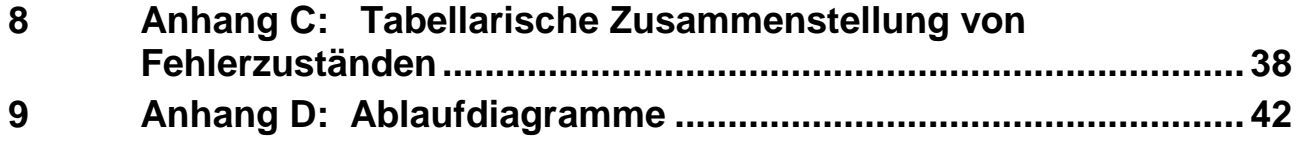

# **1 Allgemeiner Aufbau von Emissionsfernübertragungs-(EFÜ)- Systemen**

EFÜ-Systeme dienen zur laufenden Überwachung von Luftschadstoffe emittierenden Anlagen. In der Anlage befinden sich die erforderlichen Messeinrichtungen. Deren Messsignale werden in einem Emissionsrechner verarbeitet und die Ergebnisse dieser Verarbeitung werden in einem Emissionsfernübertragungsrechner (EFÜ-Rechner) zur späteren Übertragung an den Rechner der Aufsichtsbehörde zwischengespeichert. Eine zentrale Anlaufstelle in einem Bundesland kann für die weitere Verteilung der Daten an die Aufsichtsbehörden eingesetzt werden. Emissionsrechner und EFÜ-Rechner sind Bestandteil der Auswerteeinrichtung des Anlagenbetreibers.

Die Anforderungen an EFÜ-Systeme sind in

Bundeseinheitliche Praxis bei der Überwachung der Emissionen; Richtlinien über

- die Eignungsprüfung von Mess- und Auswerteeinrichtungen für kontinuierliche Emissionsmessungen und die kontinuierliche Erfassung von Bezugs- bzw. Betriebsgrößen zur fortlaufenden Überwachung der Emissionen besonderer Stoffe
- den Einbau, die Kalibrierung und die Wartung von kontinuierlich arbeitenden Mess- und Auswerteeinrichtungen
- die Auswertung von kontinuierlichen Emissionsmessungen

beschrieben.

Der Emissionsrechner und der EFÜ-Rechner können ein einziger Rechner sein, können aber auch getrennt mit einer gegenseitigen Datenverbindung betrieben werden. Bei Aufteilung ist die Sicherheit der Datenübertragung zwischen beiden Systemen vom Systemhersteller sicherzustellen.

Der EFÜ-Rechner des Anlagenbetreibers wird in der Folge als B-System bezeichnet. Auch wenn Emissionsrechner und EFÜ-Rechner in einem System zusammengefasst sind, ist in dieser Richtlinie mit B-System immer nur der Fernübertragungsteil der Auswerteeinrichtung gemeint.

Der empfangende Rechner in der Aufsichtsbehörde wird in der Folge als G-System bezeichnet. Der Server in der Landesverwaltung, der die Daten über das Internet empfängt wird in Folge ebenfalls als G-System bezeichnet.

B-System und G-System kommunizieren entweder über eine Modem-Verbindung im öffentlichen Telefonnetz. oder über eine FTPES-Verbindung mit "AUTH TLS" und "PROT P" Kommandos mit selbstsignierten Zertifikaten über das Internet.

Die folgenden Grundfunktionen werden von EFÜ-Systemen erfüllt:

- 1. Das B-System liefert unaufgefordert regelmäßig einmal täglich (meist nachts) die Daten für den zurückliegenden Zeitraum seit der letzten Übertragung, maximal sieben Tage.
- 2. Das B-System liefert auf Anforderung des G-Systems jederzeit die Daten für den in der Anforderung angegebenen Zeitraum.
- 3. Das B-System liefert bei Grenzwertverletzungen die Daten für den aktuellen Tag.
- 4. Die Beschreibung der Anlage erfolgt in deren B-System und wird in Form eines sog. Datenmodells zum G-System übertragen.

B- und G-System arbeiten in der Regel vollautomatisch ohne Bedienereingriff. Es sind aber bestimmte Eingriffe sowohl auf der Überwachungsseite (z.B. Datenanforderung) als auch auf der Betreiberseite (z.B. Eingabe von Kommentaren zu Ereignissen) möglich.

# **1.1 Einordnung der Datenkommunikation in das ISO – OSI – Schichtenmodell**

Die Einordnung der EFÜ-Kommunikation in das 7-Schichtenmodell der ISO kann etwa entsprechend der nachfolgenden Tabelle erfolgen:

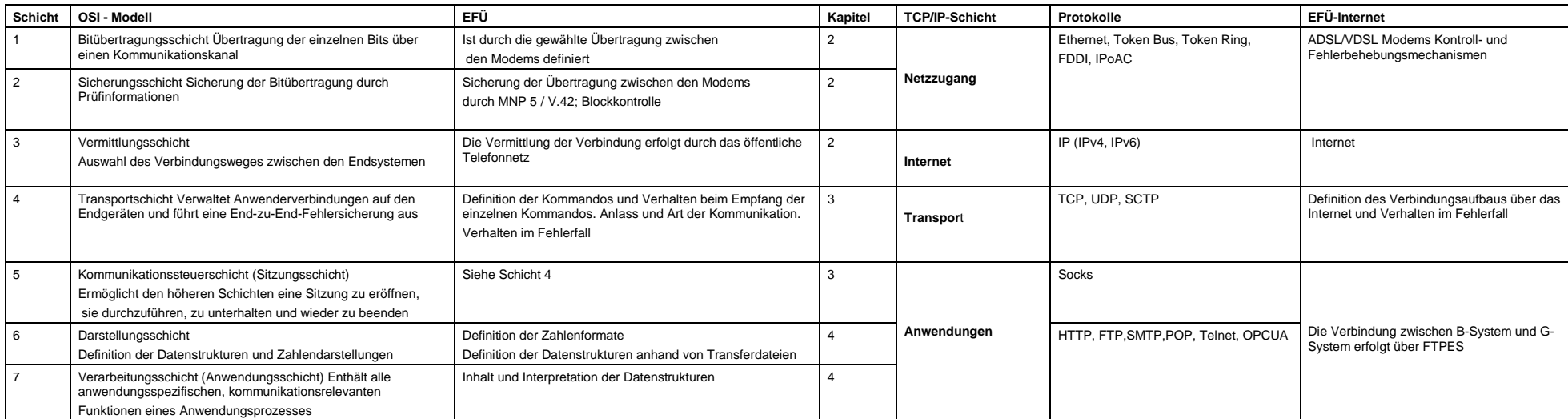

# **2 Die Physikalische Schnittstelle**

Die physikalische Schnittstelle beschreibt den Anschluss des EFÜ - Systems an das Telefonnetz und an das Internet. Die Ankoppelung an das Telefonnetz erfolgt über eine Wählverbindung (z. B. Analog, ISDN, GSM oder UMTS). Bei einem Anschluss an das Internet erfolgt die Übertragung gemäß Netzwerkprotokoll FTPES mit den Kommandos AUTH TLS und PROT P unter Verwendung von selbstsignierten Zertifikaten.

Die physikalische Schnittstelle kann an einem Hauptanschluss oder an einem voll amtsberechtigten Durchwahlanschluss einer Nebenstellenanlage betrieben werden. Wegen wiederholt auftretender Probleme in Nebenstellenanlagen ist jedoch ein Hauptanschluss vorzuziehen. Die physikalische Schnittstelle kann auch an einem DSL-Zugang oder anderer eigenständiger Internetverbindung mit fester IP-Adresse betrieben werden, um eine Übertragung über das Internet zu nutzen.

### **2.1 Modemstandard**

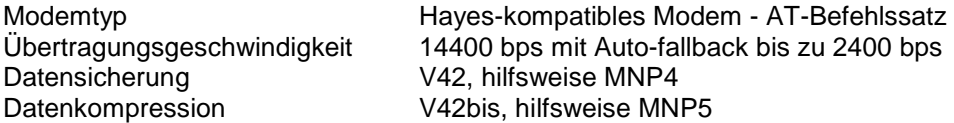

# **2.2 ISDN-Standard**

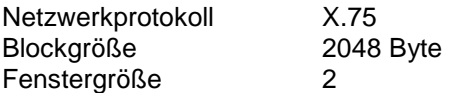

**Verbindungen ohne Datensicherung mindestens der Stufe MNP4 werden von dem G-System abgewiesen.** 

# **2.3 Internet-Standard**

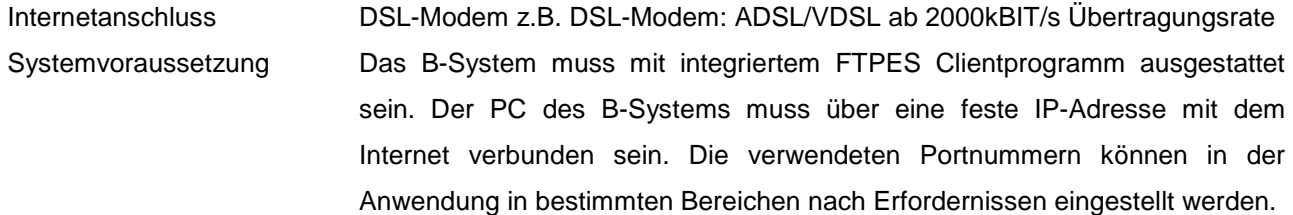

# **3 Abläufe der Datenübertragung im EFÜ**

# **3.1 Zustände des EFÜ – Systems**

Ein EFÜ–B–System umfasst zwei Betriebsarten, die ständig nebeneinander aktiv sind und asynchron miteinander kommunizieren.

# **3.1.1 Datenaufnahme**

In dieser Betriebsart werden in vorgegebenen Zeitrastern Mess- und Statuswerte der zu überwachenden Anlage aufgenommen und im System strukturiert abgespeichert. Diese Betriebsart darf nie behindert oder unterbrochen werden. Gegebenenfalls können die Aktivitäten dieser Betriebsart auch auf externen Systemen ablaufen und Daten nur blockweise an den eigentlichen EFÜ–Rechner übertragen werden.

Die Beschreibung dieser Betriebsart ist nicht Gegenstand dieser Richtlinie.

#### **3.1.1.1 Definition: Ergebnisse**

Die meisten aufgenommenen Daten sind Messdaten der zu überwachenden Anlage. Darüber hinaus werden auch Zeiten gemessen, Ereignisse gezählt und Statusinformationen verarbeitet. Weiterhin werden manuell am B-System eingegebene Meldungen entgegengenommen.

Diese Daten werden in der Folge zusammenfassend als Ergebnisse bezeichnet.

# **3.1.2 Bereitschaft zur Reaktion auf Ereignisse**

Es gibt verschiedene Ereignisse, auf die ein EFÜ-System reagieren muss. Ereignisse treten zu nicht vorhersagbaren Zeitpunkten auf und sind darum aus einer allgemeinen Bereitschaftsstellung heraus zu aktivieren. Externe Ereignisse werden von außen initiiert, interne Ereignisse durch Systemzustände oder die Behandlung einer vorangegangenen Anforderung durch ein externes Ereignis.

#### **3.1.2.1 Externe Ereignisse**

Externe Ereignisse sind weder bezüglich Ihres Eintreffens noch ihres Zeitpunktes vorhersehbar. Sie werden entweder auf der Übertragungsseite (Telefonanruf) oder bedienerseitig initiiert. Sie müssen darum vom System jederzeit sofort, d.h. innerhalb einer Wartezeit von wenigen Sekundenbearbeitet werden können. Bei Internetnutzung muß ein B-System auf externe Ereignisse innerhalb weniger Minuten reagieren können.

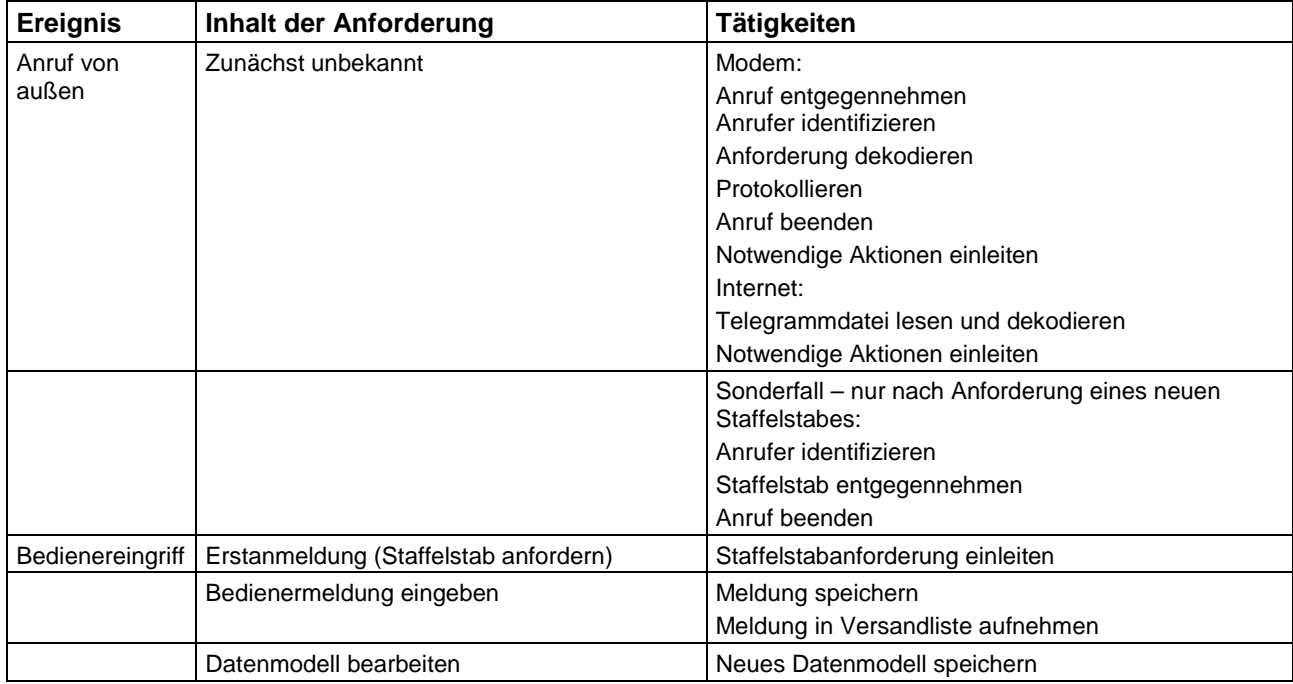

#### **3.1.2.2 Interne Ereignisse**

Interne Ereignisse werden durch Auftreten von Systemzuständen initiiert (z.B. Grenzwertdetektion, Uhrzeit). Sie müssen vom System jederzeit bearbeitet werden können. Die Anforderungen an die Reaktionszeit sind jedoch abgeschwächt. In der Regel ist eine Abarbeitung innerhalb von einigen Minuten nach Auftreten des Ereignisses ausreichend.

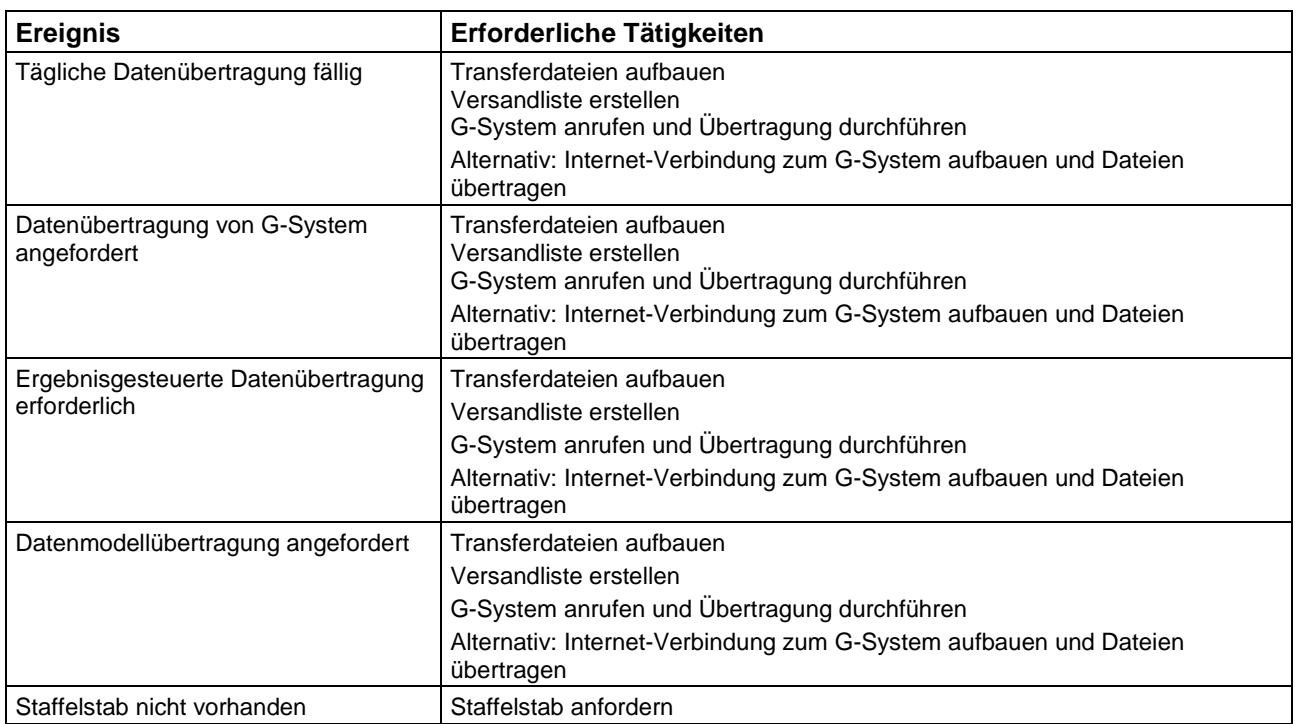

## **3.2 Komponenten der Datenübertragung**

#### **3.2.1 Datenmodell**

Datenmodelle beschreiben Inhalt und Struktur der in der laufenden Überwachung gewonnenen Daten. Datenmodelle werden im B-System konfiguriert und in Transferdateien zum G-System übertragen.

Datenmodelle werden nach erstmaliger Erstellung und nach Datenmodelländerung im Rahmen ohnehin erfolgender Datenübertragung mit übertragen. Eine Übertragung auf explizite Anforderung des G-Systems ist vorzusehen.

# **3.2.2 Ergebnisse**

Die Ergebnisse der laufenden Überwachung werden durch Versand von sog. **Transferdateien** mit dem Übertragungsprotokoll Z-Modem oder bei Nutzung einer Internetverbindung mittels FTPES übertragen. Die Datenübertragung wird durch die Ablaufsteuerung eingeleitet.

In einer Datenübertragung werden in der Regel alle zum zu übertragenden Zeitraum gehörenden Transferdateien versandt (Transferliste). Eine Ausnahme bildet die explizit angeforderte Übertragung eines Datenmodells. In dem Fall wird nur das angeforderte Datenmodell übertragen.

# **3.2.3 Kommunikation**

Die Kommunikation zwischen dem B-System an der Anlage und dem G-System in der Überwachungsbehörde erfolgt in Form von Dialogen. Diese werden über Telegramme mit Fehlererkennungsverfahren abgewickelt.

Die Kommunikation zwischen dem B-System an der Anlage und dem G-System in der Landesverwaltung erfolgt bei Nutzung des Internet durch Austausch von Dateien. Erkannte Fehler und Bestätigungen werden über Telegramm-Dateien abgewickelt. Das G-System hält für jedes registrierte B-System ein eigenes Stammverzeichnis vor. Ein B-System hat per FTP ausschließlich Zugriff auf das ihm zugeordnete Stammverzeichnis, es legt dort neue Transferdateien ab und es kopiert von dort Transferdateien mit Telegrammen des G-Systems.

Die Dialoge sind in der Folge textlich definiert. Ergänzend sind die Abläufe im Anhang D in Ablaufdiagrammen dargestellt (für Internetnutzung noch zu ergänzen).

# **3.3 Sicherung des Systems gegen unbefugten Datenzugriff**

# **3.3.1 Beiderseitige Bekanntgabe von B-System und G-System**

Vor der ersten Kontaktaufnahme sind in den korrespondierenden B- und G-Systemen die Rufnummern und Identifikatoren, bei Internetnutzung die IP-Adressen, Portnummern, Benutzerkennungen, Passwörter und Zertifikat des FTP-Servers im G-System der jeweiligen Partner von einer berechtigten Person einzutragen. Eine Kommunikation kann ohne diese Einträge nicht aufgebaut werden.

#### **3.3.1.1 Identifikator**

Jedes System, das an der Emissionsfernübertragung teilnimmt, wird durch einen Identifikator identifiziert. Dieser ist eine einmal festgelegte Folge von genau 16 alphanumerischen Zeichen (30H bis 7EH). Sonderzeichen und eingestreute Leerzeichen sind unzulässig, ein Auffüllen mit Leerzeichen ist am Ende zulässig. In der Regel ist der Identifikator die vollständige Rufnummer des jeweiligen Systems, aufgefüllt mit Leerzeichen bis auf 16 Stellen.

Bei Nutzung des Internet ist der Identifikator eine Folge von maximal 21 Zeichen (30H bis 3AH und 2E) nach dem Muster "**111.111.111.111:22222** und gibt die vollständige IP-Adresse (einschließlich Portnummer) des jeweiligen Systems an.

### **3.3.2 Erstanmeldung des B-Systems beim G-System – Staffelstab**

Vor der ersten Datenlieferung fordert das B-System einen sog. Staffelstab vom G-System an (Erstanmeldung), der ihm per Rückruf des G-Systems geliefert wird.

Der Staffelstab ist eine beliebige Folge von genau 10 ASCII-Zeichen (21H bis 7EH).

Bei der Internetnutzung wird kein Staffelstab ausgetauscht. Hier ist das Zertifikat des FTP-Servers anzunehmen.

# **3.3.3 Weitere Datenlieferung**

Die gegenseitige Identifikation findet durch Austausch der Systemidentifikatoren statt. Der übertragene Identifikator wird auf der Gegenseite geprüft.

Bei jeder beabsichtigten Datenlieferung im Modembetrieb des B-Systems an das G-System, d.h. bei

- Antwort auf Datenanforderung des G-Systems (im Rückruf)
- Täglicher Datenübertragung des B-Systems
- Alarmmeldungen des B-Systems

wird vom B-System der Staffelstab abgeliefert, der die Berechtigung des B-Systems als Datenlieferant nachweist.

Vom G-System wird dann ein neuer Staffelstab übergeben, der als Kennung für den Folgeanruf des B-Systems (zur nächsten Datenübertragung) dient. Der Staffelstab wechselt so nach jeder Verbindung der beiden Systeme.

Wird eine Verbindung abgebrochen, ohne dass eine ordnungsgemäße Übergabe des neuen Staffelstabes erfolgen konnte, werden vorhandene Staffelstäbe für ungültig erklärt. Dann fordert entweder das B-System von sich aus einen neuen Staffelstab an oder das G-System erklärt beim nächsten Verbindungsaufbau den übersandten Staffelstab für ungültig, so dass danach das B-System einen neuen Staffelstab anfordern muss.

Bei Internetnutzung werden als Systemidentifikatoren IP-Adresse, Portnummern, Benutzerkennung, Passwort und Zertifikate ausgetauscht. Die Berechtigung des B-Systems als Datenlieferant wird anhand der Systemidentifikatoren überprüft. Absätze 3 und 4 entfallen in diesem Fall.

# **3.3.4 Sicherung bei Staffelstabverlust (Punkt entfällt bei Internetnutzung)**

Nach einem Staffelstabverlust oder –fehler muss das B-System einen neuen Staffelstab anfordern. Der Ablauf ist der gleiche wie bei der Erstanmeldung.

# **3.3.5 Anruf des G-Systems beim B-System**

#### **3.3.5.1 Modem-Nutzung**

Das G-System kann beim B-System anrufen und durch Telegramme bestimmte Aktionen einleiten. Hierbei werden grundsätzlich keine Ergebnisse übertragen, sondern nur Telegramme. Eventuell vom G-System per Telegramm angeforderte Datenübertragung erfolgt immer nur durch Rückruf des B-Systems beim G-System.

#### **3.3.5.2 Internetnutzung**

Bei Internetnutzung setzt das G-System eine Transferdatei mit dem Telegramm auf und legt diese in das Stammverzeichnis des jeweiligen B-Systems ab. Das B-System verbindet sich zyklisch mit dem G-System, liest eine eventuell neu vorliegende Transferdatei mit Anforderungen vom G-System ein. Auf eine Anforderung liefert das B-System entweder die Transferdateien mit den angeforderten Daten, oder falls das nicht möglich ist, eine Transferdatei mit entsprechendem Antworttelegramm (Kodierung gemäß Absatz 3.5.2.1, Formatierung gemäß Abschnitt 4.5).

#### **3.4 Dialoge**

#### **3.4.1 Modem-Nutzung**

#### **3.4.1.1 Anforderung eines neuen Staffelstabes**

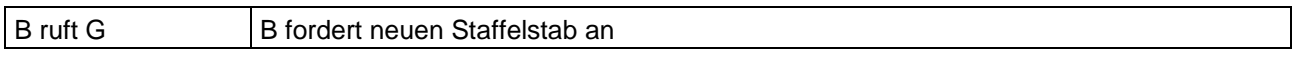

Die Anforderung eines Staffelstabes erfolgt bei Erstanmeldung des B-Systems beim G-System und nach Verlust des Staffelstabes, z.B. durch Übertragungsfehler. Die Übergabe eines neuen Staffelstabes erfolgt ausschließlich im Rückruf des G-Systems auf Anforderung des B-Systems. Die Übergabe eines neuen Staffelstabes ist auf beiden Seiten zu protokollieren.

Nur diese Anforderung kann ohne Lieferung eines Staffelstabes vom B-System erfolgen. Darum nimmt das G-System in dieser Betriebsart weder Daten entgegen noch gibt es Daten ab. Es wird ein Rückruf des G-Systems beim B-System initiiert.

#### **3.4.1.2 Lieferung eines neuen Staffelstabes**

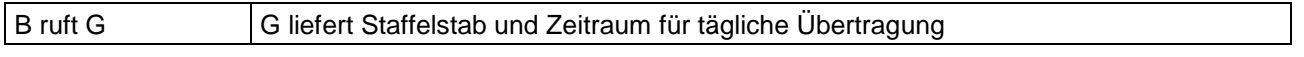

Im Rückruf auf den Dialog "Anforderung eines Staffelstabes" Liefert das G-System einen neuen Staffelstab. Damit verbunden ist die Festlegung eines Zeitraumes, in dem die täglichen Datenübertragungen des B-Systems zukünftig zu erfolgen haben.

#### **3.4.1.3 Datenlieferung durch das B-System**

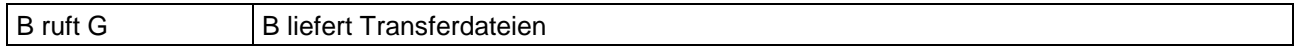

Datenlieferung erfolgt immer nur im Anruf des B-Systems beim G-System-

#### **3.4.1.4 Datenanforderung durch das G-System**

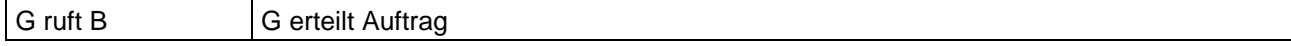

Beim Anruf des G-Systems werden noch keine Daten übertragen. Das G-System erteilt einen Auftrag zur Datenübertragung, der vom B-System durch Rückruf zu erfüllen ist.

#### **3.4.1.5 Dialogkomponenten**

# 3.4.1.5.1 Verbindungsaufbau

Zu Beginn jeder Kommunikation steht die gegenseitige Identifikation der Kommunikationspartner. Hierzu wird in einem Verbindungsaufbautelegramm, das der Initiator sendet, dessen Identifikator übertragen und auf der Gegenseite geprüft.

Der Empfänger sendet seinen Identifikator zurück. Erst nach dessen erfolgreicher Prüfung gilt die Verbindung als ordnungsgemäß aufgebaut.

Beim Anruf des B-Systems zum G-System zur Datenlieferung erfolgen dann die Staffelstabprüfung und die Vergabe eines neuen Staffelstabes für den nächsten Anruf.

Nach erfolgreich geprüftem Verbindungsaufbau folgt der jeweilige Dialog.

Das anrufende System hat die Fehlversuche zu zählen. Nach dem fünften Fehlversuch, in ununterbrochener Folge dasselbe Zielsystem zu erreichen, ist eine Protokollmeldung auszugeben. Weitere Versuche, dieses Zielsystem anzuwählen, sind bis zur Klärung der Fehlerursache zu unterbinden.

#### 3.4.1.5.2 Fehlerbehandlung von Telefonanrufen (Sprache)

Eine Telefonverbindung zu G- oder B-Systemen kann (irrtümlich) von jedem Telefon aufgebaut werden. Spricht der Teilnehmer in den Telefonhörer, interpretiert das Modem die Sprache als ein undefinierbares Zeichenmuster, das auf dem PC nicht darstellbar ist.

Durch geeignete Verfahren der Datensicherung und Fehlererkennung ist sicherzustellen, dass bei solchen Fehlverbindungen keine Daten übertragen werden.

Die aufgebaute Telefonverbindung muss nach Ablauf der "Timeout-Zeit" getrennt werden.

#### 3.4.1.5.3 Telegramm

Ein Dialog zwischen B-System und G-System wird ausschließlich durch Telegrammaustausch abgewickelt. Telegramme enthalten i.d.R. Parameter und können auch Datentransfer über Z-Modem einleiten.

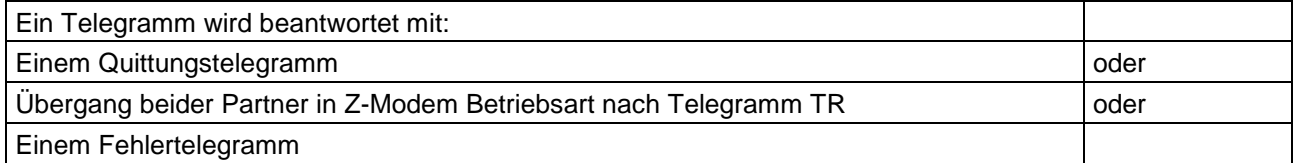

#### 3.4.1.5.4 Dateitransfer

Für Dateitransfers (Datenmodell, Werte, Meldungen) wird das Protokoll "Z-Modem" verwendet. Das Z-Modem ist international frei verfügbar. Es stehen sowohl Quellcode als auch ausführbare Dateien und die Spezifikationen z.B. im Internet zur Verfügung.

Die Sicherung und evtl. Wiederholung einzelner fehlerhaft übertragener Datenblöcke wird vom Z-Modem intern behandelt und deshalb hier nicht näher beschrieben.

Werden in einem Datentransfer mehrere Dateien gesendet, kann das B-System davon ausgehen, dass Dateien, die über das Z-Modem Protokoll als fehlerfrei quittiert worden sind, nach einem evtl. Verbindungsabbruch nicht erneut gesendet werden müssen. Die G-Systeme haben die ordnungsgemäße Verarbeitung bereits empfangener Dateien zu gewährleisten.

Das B-System sendet das Telegramm TR und beide Systeme beginnen die Übertragung gem. Z-Modem Protokoll von B nach G.

Ein Dateitransfer kann durch Senden der Zeichenfolge

von der Gegenseite abgebrochen werden.

Dateien werden mit Namen und Dateidatum übertragen und es wird eine identische Kopie beim Zielsystem erzeugt. U.U. werden in einer Übertragung mehrere Dateien übertragen. Auch das wird intern vom Z-Modem behandelt.

Ein Dateiname besteht aus maximal acht Zeichen, eine Namenserweiterung aus maximal drei Zeichen.

Zulässige Zeichen sind:

$$
A'...'Z'; 0'...'9'; -
$$
 (Unterstrich).

Groß- und Kleinschreibung werden bei Dateinamen ignoriert.

Unzulässige Dateinamen sind alle Dateinamen, die unter DOS auch ein Gerät bezeichnen können, insbesondere also

AUX; CLOCKS; COM1; COM2; COM3; COM4; CON; LPT1; LPT2; LPT3; LST; NUL; PRN.

### **3.4.2 Datenverkehr Internet-Nutzung**

#### **3.4.2.1 Datenformat**

Üblicherweise sind die Transferdateien in Code Page 850 codiert und konnten so vom Standalone-G-System direkt verarbeitet werden. Für die fehlerfreie Übertragung der Transferdateien und Verarbeitung im neuen Internet-EFÜ-G-System sind diese in UTF8 zu kodieren. Im Rahmen der Umcodierung von Code Page 850 auf UTF8 muss nachfolgend die CRC-Checksumme angepasst werden.

#### **3.4.2.2 Datenübertragung**

Die IP-Adresse ersetzt die Telefonnummer im noch aktuellen B-System. Die IP-Adresse wird in dem FTPES Serverprogramm eingetragen und ist Bestandteil der Betreiber-Identifikation.

Der FTPES-Client des Betreibers muss sich zur Datenübermittlung mit seiner IP-Adresse und Port-Nummer mit dem Kommunikationsserver bei der Behörde verbinden. Zur Authentifizierung werden zusätzlich Benutzername und Passwort benötigt. Die Zugangsdaten werden jedem Betreiber mit Anschluss an das neue Datenübertragungssystem mitgeteilt.

Das B-System muss das Zertifikat vom G-System akzeptieren.

Nach der Authentifizierung durch Benutzername und Passwort kann der Betreiber-Client die Daten in ein für diesen Betreiber vorgesehenes Verzeichnis auf dem Server bei der Behörde ablegen.

#### **3.4.2.3 Datenanforderung**

Die Datenanforderung wird vom G-System-User initiiert. Die Datei(en) der Datenanforderung werden auf dem FTP-Server des G-Systems bereitgestellt. Der FTPES-Client des B-Systems verbindet sich zyklisch (5 Min.Interval) mit dem FTP-Server des G-Systems und erstellt basierend auf den Datenanforderungen die entsprechenden Transferdateien.

#### **3.4.2.4 Vorgaben für die Dateibezeichnung**

Dateien werden mit Namen und Dateidatum beim FTP-Server des G-Systems erzeugt. U.U. werden in einer Übertragung mehrere Dateien übertragen.

Ein Dateiname besteht aus maximal acht Zeichen, eine Namenserweiterung aus maximal drei Zeichen.

Zulässige Zeichen sind:

#### **'A'...'Z'; '0'...'9'; '-'(Unterstrich).**

Groß- und Kleinschreibung werden bei Dateinamen ignoriert.

Unzulässige Dateinamen sind alle Dateinamen, die unter den gängigen Betriebssystemen auch ein Gerät oder reservierte Namen bezeichnen können, insbesondere also

AUX; CLOCKS; COM1; COM2; COM3; COM4; CON; LPT1; LPT2; LPT3; LST; NUL; PRN.

#### **3.4.2.5 Kommunikationsablauf**

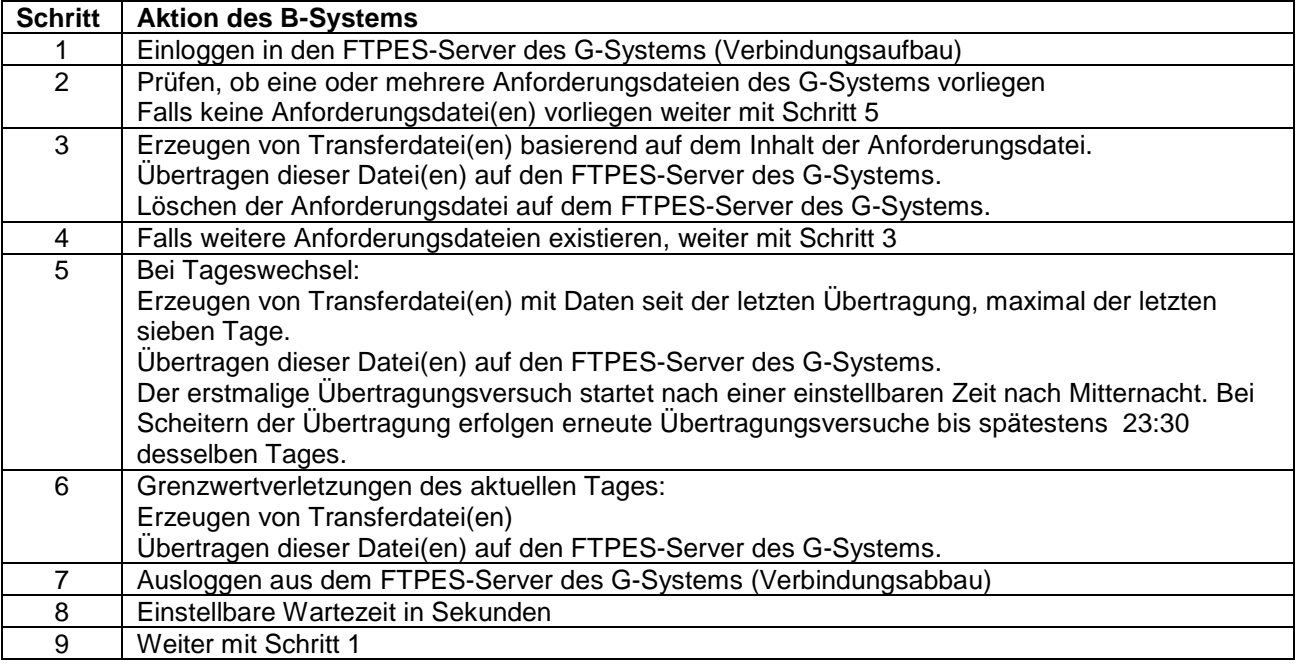

Randbedingungen:

Einstellbare Zeiten werden im B-System konfiguriert.

Jede Aktion die zu einem Abbruch der Kommunikation mit dem G-System führt bewirkt einen Sprung zu Schritt 7.

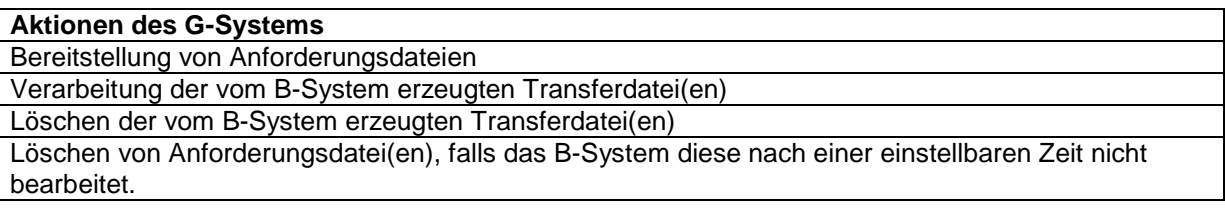

#### **3.5 Telegramme und Dialoge im Einzelnen**

### **3.5.1 Telegrammaufbau**

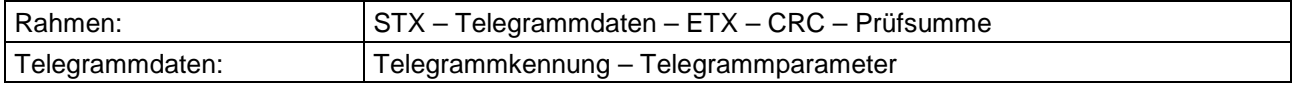

Alle Telegrammdaten werden im 7-bit-ASCII-Code im Bereich 21H bis 7EH übertragen; Telegrammteile werden durch Leerzeichen (20H) voneinander getrennt. Telegrammteile dürfen keine Leerzeichen enthalten.

Ausnahmen bilden die Steuerzeichen STX; ETX und CRC-Prüfsumme.

Bei der Internetnutzung ist kein Rahmen (STX und ETX) erforderlich. Die Telegrammdatei enthält nur die Telegrammkennung und Telegrammparameter.

Die CRC-Prüfsumme ist binär zu übertragen, das Least Significant Byte (LSB) zuerst.

#### **3.5.1.1 Telegrammdaten**

#### 3.5.1.1.1 Datum und Uhrzeit

Das Übertragungsformat für das Datum ist: **tt.mm.jjjj** Das Übertragungsformat für die Uhrzeit ist: **hh:mm:ssK**  Führende Nullen sind im obigen Format mit zu übertragen. Die Kennung K ist zu ersetzen durch:

- W Uhrzeit nach MEZ (Winterzeit)
- S Uhrzeit nach MESZ (Sommerzeit)

Der Wertebereich für die Uhrzeit beginnt bei 00:00:01K und endet bei 24:00:00K.

#### 3.5.1.1.2 Identifikatoren, Zahlenwerte und Staffelstab

Entsprechend den nachfolgenden Telegrammspezifikationen werden Identifikatoren, Zahlen und Staffelstäbe in Form von ASCII-Zeichen übertragen.

#### **3.5.1.2 CRC-Prüfsumme**

Zur Fehlererkennung wird bei Telegrammen eine 16-Bit-Prüfsumme nach dem CRC (Cyclic Redundancy Check) –Verfahren verwendet. Nach einem erkannten Übertragungsfehler wird die Übertragung noch zweimal wiederholt. Hierzu teilt der Empfänger dem Sender innerhalb einer Sekunde nach Empfang des letzten Zeichens durch Senden des Zeichens NAK (15 hex) mit, dass der Sendevorgang wiederholt werden soll. Sollte bei dem letzten Versuch ein weiterer Fehler auftreten, wird mit einer Fehlermeldung abgebrochen und die Kommunikation mit einem Fehlertelegramm beendet.

Die CRC-Prüfsumme wird über die Telegrammdaten und das Steuerzeichen ETX gebildet, jedoch nicht über das Steuerzeichen STX.

Die verwendeten Prozeduren für die Berechnung der CRC-Prüfsumme werden im folgenden Quellcode allgemein zur Verfügung gestellt.

Der verwendete CRC-at-bit-Algorithmus, umgesetzt in die Programmiersprache C, hat folgende Form:

#### 3.5.1.2.1 Byteweise CRC – Berechnung

unsigned int byte\_crc(ch, crcres) /\* Rückgabewert: neue CRC \*/ unsigned int ch;  $\frac{1}{2}$  /\* neues Byte für CRC  $\frac{1}{2}$ unsigned int crcres;  $\frac{1}{2}$  /\* alte CRC-Summe \*/ {unsigned int t07,u07;  $t07 =$  crcres  $\wedge$  ch;  $u07 = (t07 \land (t07 < 4))$  & OXFF; return (crcres>>8)^(u07<<8)^(u07<<3)^(u07>>4);}

3.5.1.2.2 Blockweise CRC-Berechnung

unsigned int block\_crc(bufptr, count) /\* Rückgabe CRC \*/ unsigned char bufptr;  $\mu$  **butch in the state of the state of the state of the state of the state of the state of the state of the state of the state of the state of the state of the state of the state of the state of the** in count; /\* Länge des Blocks \*/ {unsigned int crcres; crcres = OXFFFF; while (--count >=0) crcres = byte\_crc(\*bufptr++, crcres); return crcres;}

# **3.5.2 Telegrammkennung**

Die im Folgenden jeweils vorangestellten zwei Buchstaben stellen die Telegrammkennung dar.

"W" als erster Buchstabe einer Telegrammkennung ist für Fernwartungszwecke reserviert.

"X" und "Y" als erste Buchstaben einer Telegrammkennung werden auch bei zukünftigen Erweiterungen der DFÜ-Schnittstellendefinition nicht verwendet. Sie stehen daher für herstellerspezifische Telegramme zur Verfügung. Sie werden von den Systemen der Aufsichtsbehörde nicht ausgewertet.

#### **3.5.2.1 Liste der spezifizierten Telegramme**

Alle Telegrammteile sind durch ein Leerzeichen voneinander zu trennen. Dieses ist in der nachfolgenden Tabelle durch den Unterstrich (\_) gekennzeichnet. Dieser ist im Telegramm durch das Leerzeichen (20H) zu ersetzen.

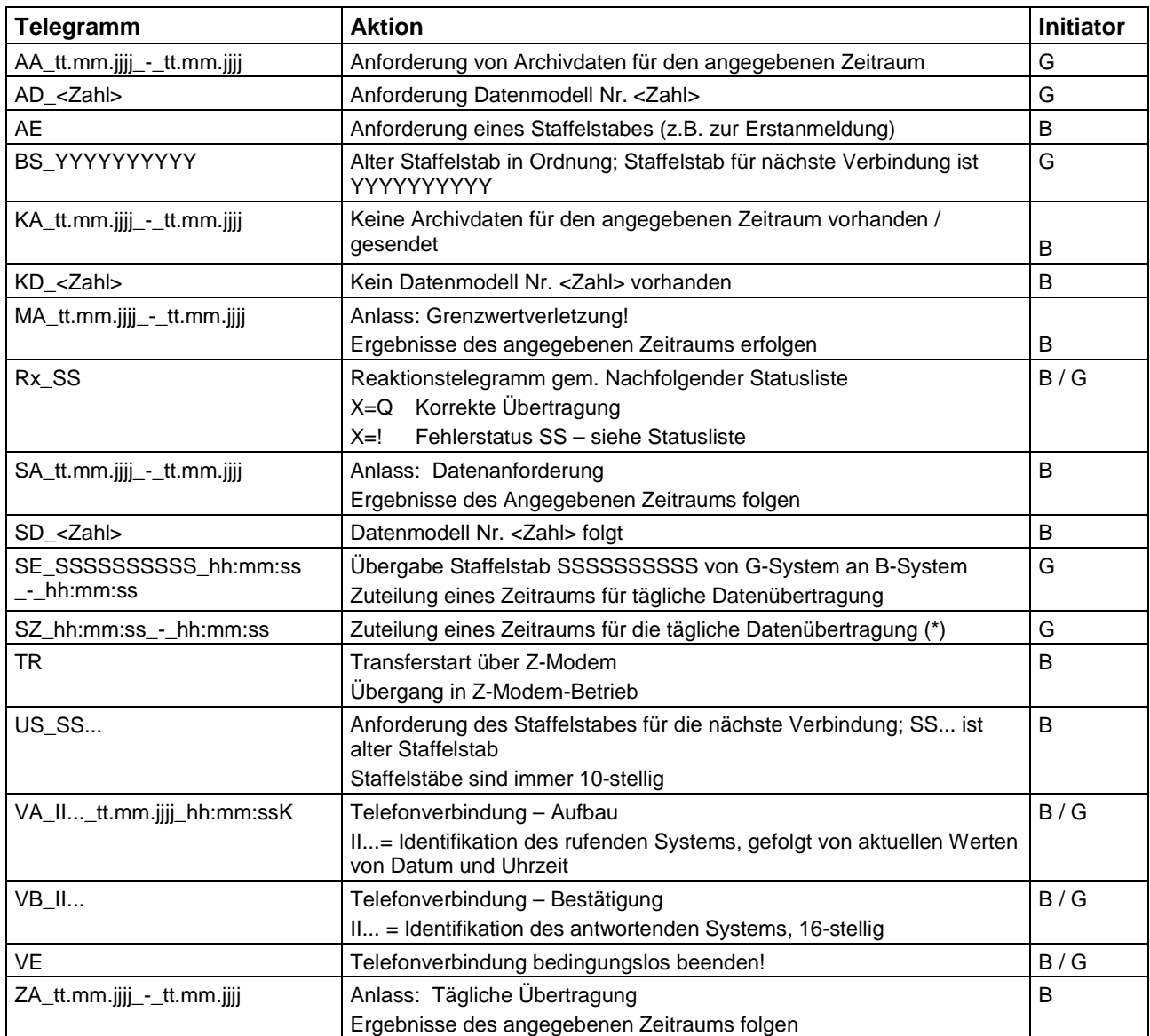

(\*) Das B-System ist aufgefordert, nach Erhalt dieses Telegramms seine zyklische Datenübertragung so zu disponieren, damit es im angegebenen Zeitfenster seine Datenübertragung zum entsprechenden G-System abwickelt.

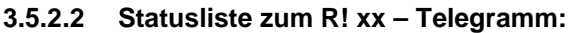

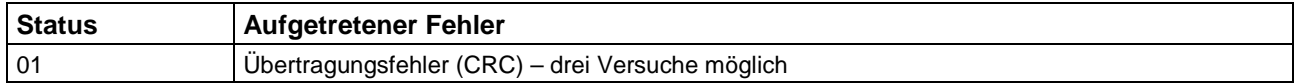

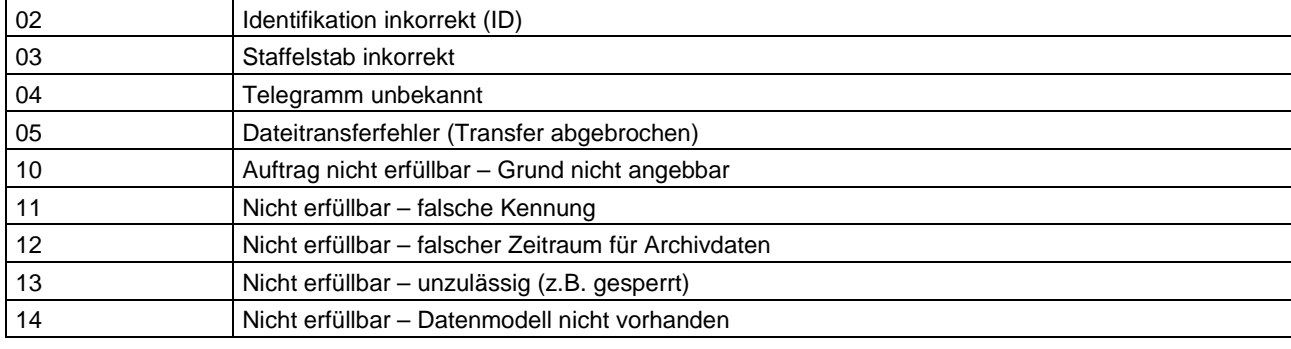

# **3.5.3 Dialogabläufe Modem**

Jeder Dialog beginnt auf gleiche Weise mit dem Verbindungsaufbau und endet mit dem Verbindungsabbau, dazwischen läuft der vorgesehene Dialog ab. Es werden keine Bedingungen zur zeitlichen Aufeinanderfolge der Dialoge spezifiziert. Nach erfolgreichem Ablauf eines Dialogs ist der logisch nachfolgende zu einem beliebigen späteren Zeitpunkt zu akzeptieren. Die Systeme haben sicherzustellen, dass keine Dialoge aufeinander folgen, die zu widersprüchlichen Ergebnissen führen.

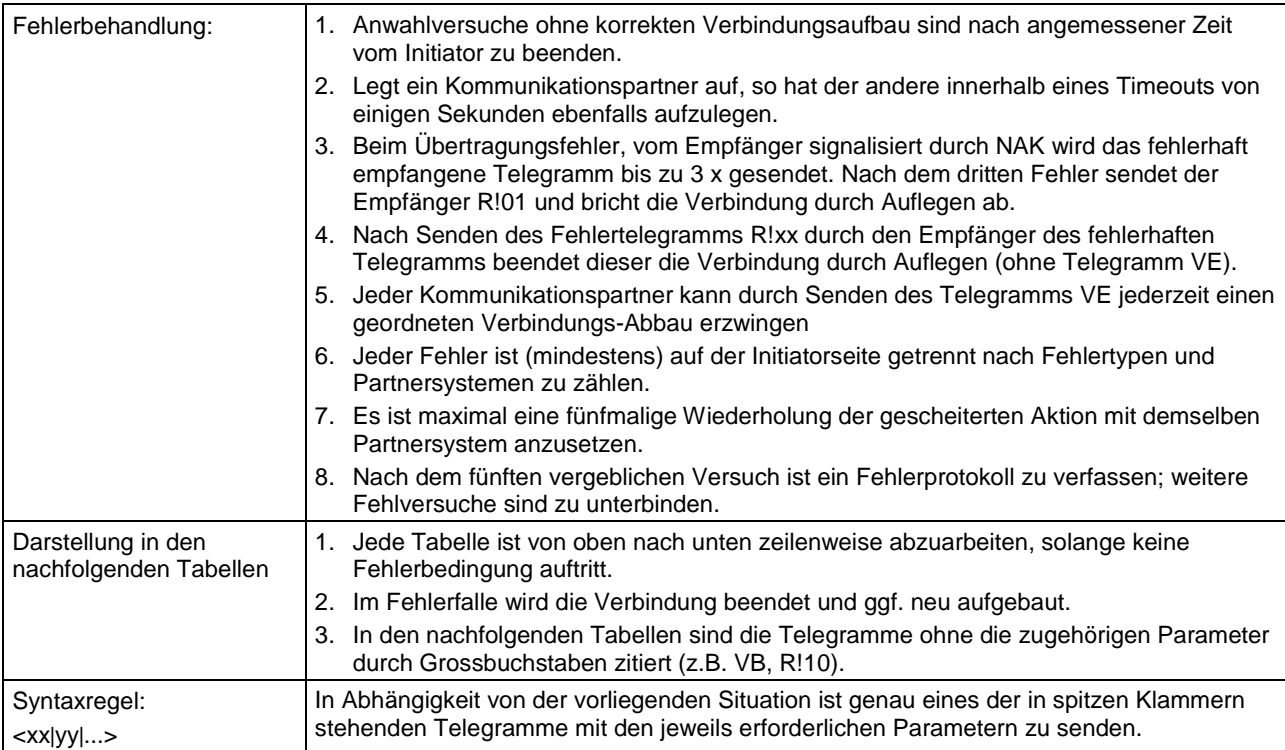

#### **3.5.3.1 Verbindungsaufbau**

Die in den beiden linken Spalten beschriebenen Aktionen laufen der Reihe nach (von oben nach unten) ab, soweit kein Fehlerzustand auftritt.

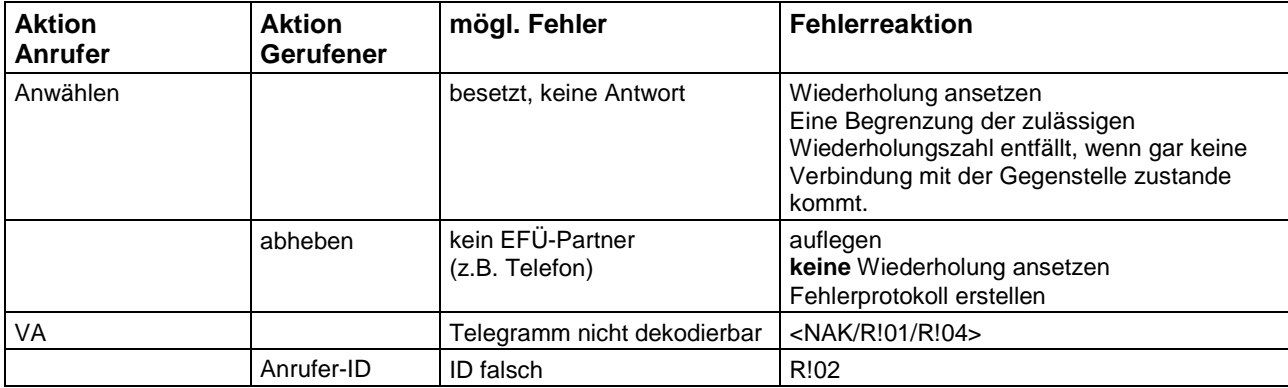

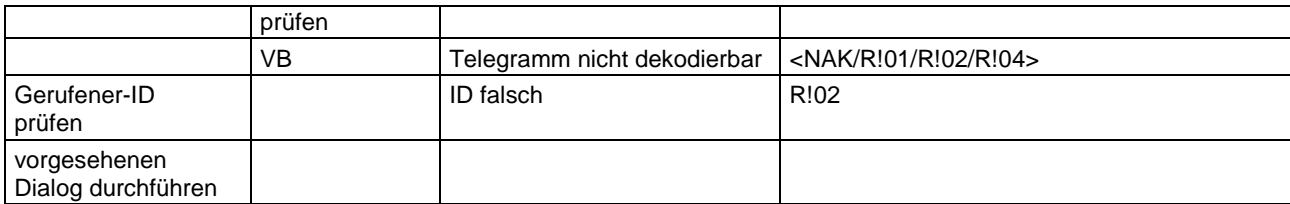

# **3.5.3.2 Verbindungsabbau (regulärer Abbau)**

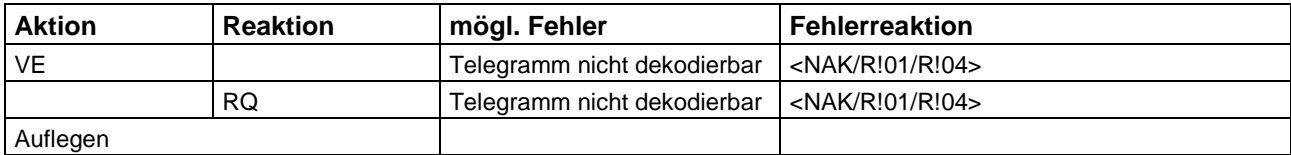

#### **3.5.3.3 Datenanforderung durch G-System**

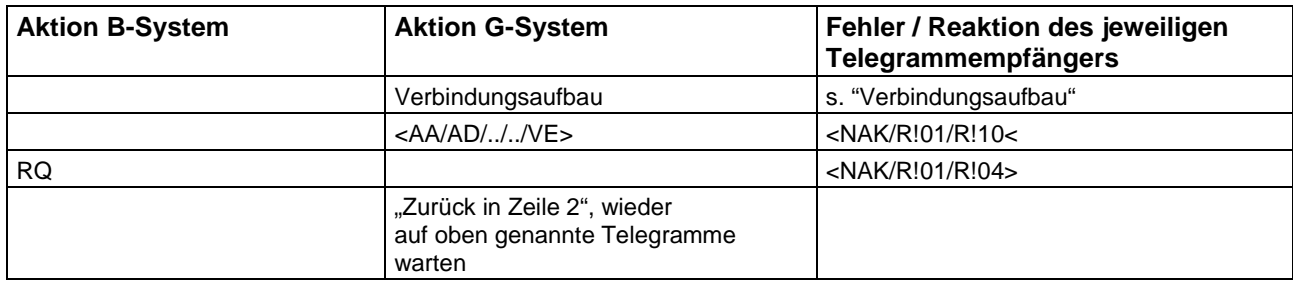

#### **3.5.3.4 Datenlieferung durch das B-System**

#### 3.5.3.4.1 Einleitung des Dialogs

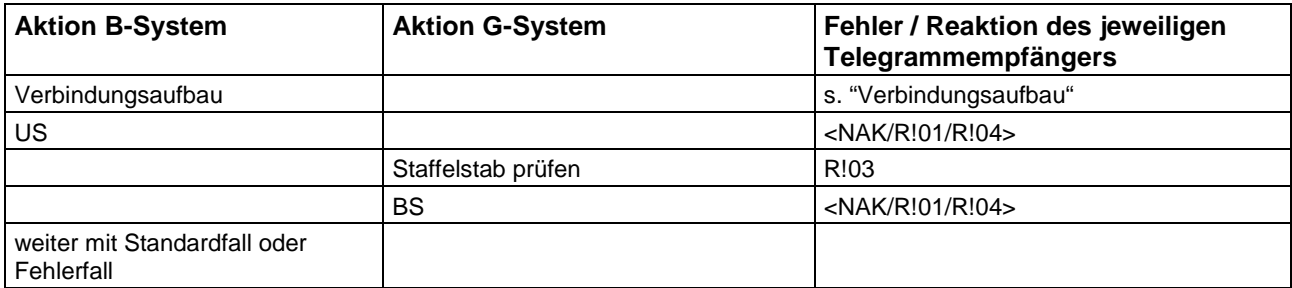

#### 3.5.3.4.2 Standardfall: Daten folgen

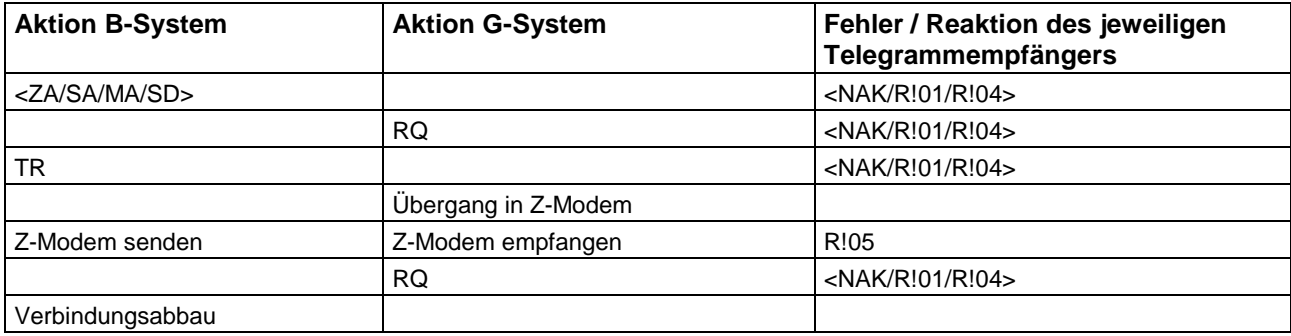

3.5.3.4.3 Fehlerfall: Angeforderte Daten nicht vorhanden:

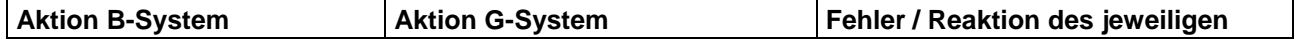

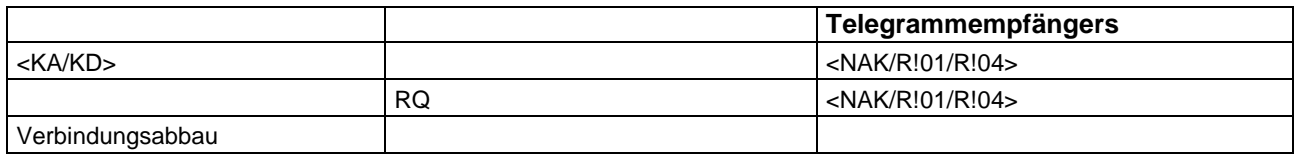

#### **3.5.3.5 Anforderung eines Staffelstabes durch das B-System beim G-System**

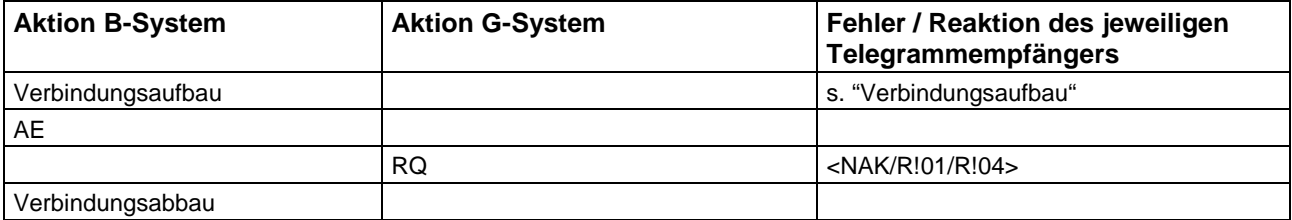

#### **3.5.3.6 Lieferung des angeforderten Staffelstabes an das B-System**

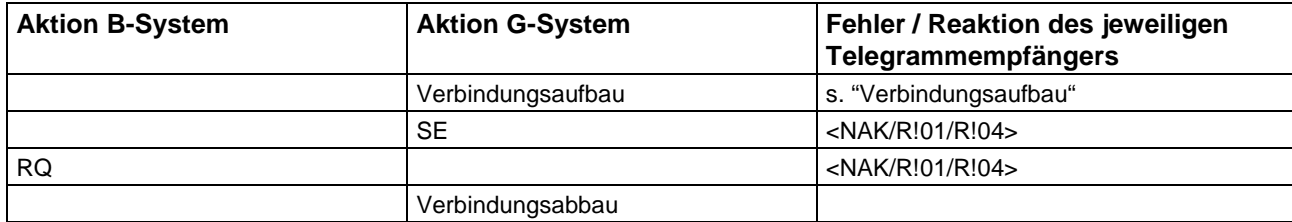

#### **3.5.3.7 Bestimmung eines neuen Zeitfensters für Datenlieferung**

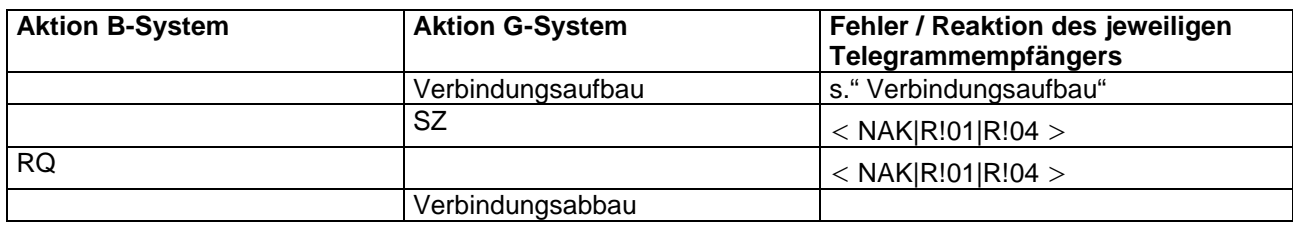

Dieser Ablauf kann vom G-System ohne vorherige Anforderung durch das B-System gesendet werden. B-Systeme sollen diese Anforderung jederzeit akzeptieren.

# **3.5.4 Dialogabläufe FTPES**

Bei der Internetnutzung erfolgt der Dialog zwischen B-System und G-System über die Telegrammdateien (siehe 4.5). Der Verbindungsaufbau und Verbindungsabbau in Form eines Dialoges entfällt. Dieser ist durch die FTPES-Authentifizierung (siehe 3.4.2.2) und die zyklische Interaktion abgedeckt. Es werden keine Bedingungen zur zeitlichen Aufeinanderfolge der Dialoge spezifiziert. Nach Erfolgreichem Ablauf eines Dialoges ist der logisch nachfolgende zu einem beliebig späteren Zeitpunkt zu akzeptieren. Die Systeme haben sicherzustellen, dass keine Dialoge aufeinander folgen, die zu widersprüchlichen Ergebnissen führen.

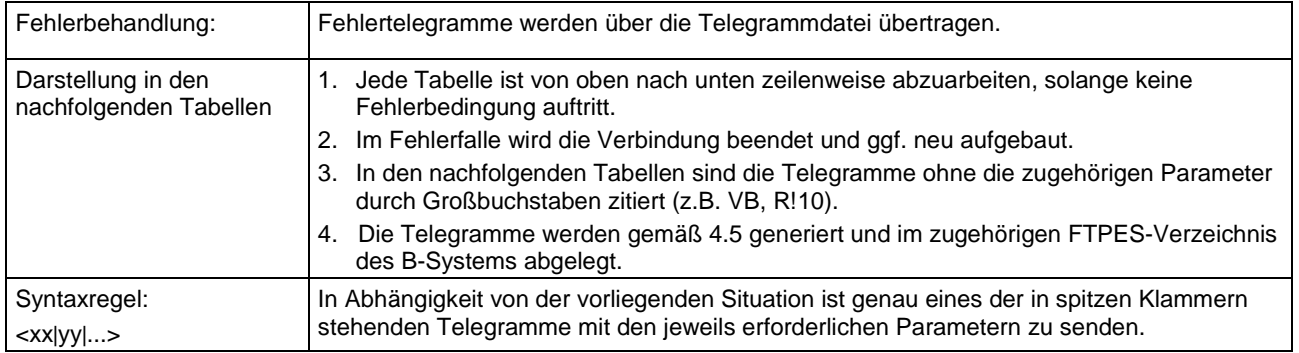

#### **3.5.4.1 Datenanforderung durch G-System**

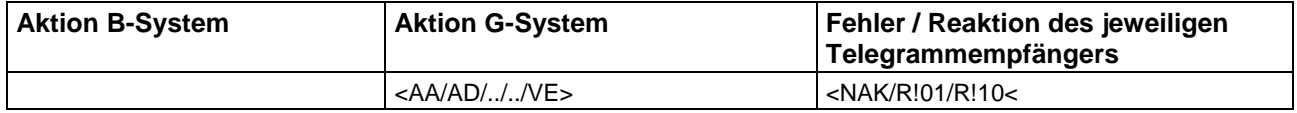

#### **3.5.4.2 Datenlieferung durch das B-System**

#### 3.5.4.2.1 Standardfall: Daten folgen

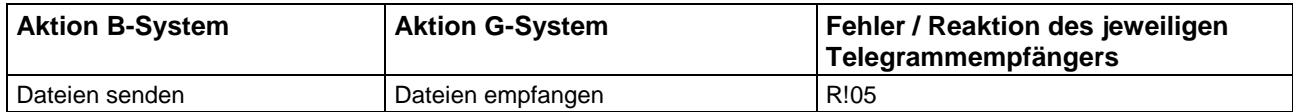

#### 3.5.4.2.2 Fehlerfall: Angeforderte Daten nicht vorhanden:

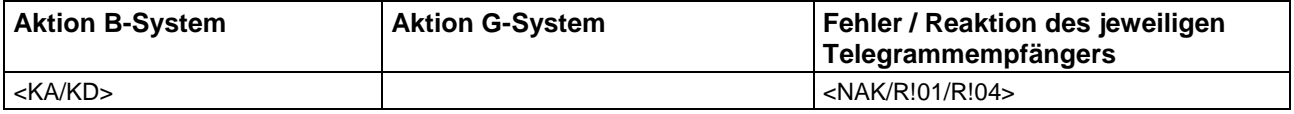

#### **3.5.4.3 Bestimmung eines neuen Zeitfensters für Datenlieferung**

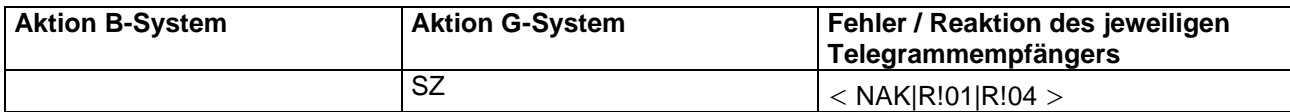

Dieser Ablauf kann vom G-System ohne vorherige Anforderung durch das B-System gesendet werden. B-Systeme sollen diese Anforderung jederzeit akzeptieren.

# **4 Transferdateien**

# **4.1 Aufbau**

Alle Transferdateien, bis auf die optionalen PCX-, JPG bzw. andere Bildformate sind Textdateien. Sie bestehen aus Zeilen mit der maximalen Länge von 78 Zeichen zuzüglich der Zeilentrenner CR (Carriage Return: = 13H) und LF (Line Feed: = 10H). Zulässig sind alle druckbaren Zeichen des erweiterten PC-ASCII-Zeichensatzes-Codepage 850. Oder UTF8 bei Internetübertragung die Dateigröße der Bilddateien ist für die Internetverbindung auf 5 MB begrenzt.

Für die fehlerfreie Übertragung der Transferdateien und Verarbeitung im neuen Internet-EFÜ-G-System sind diese in UTF8 zu kodieren.

Die Texttransferdateien sind durch Parameter- oder Datenblöcke strukturiert, die ihrerseits wiederum Parameter- bzw. Datenblöcke enthalten können. Jeder Block wird durch eine linksbündig ausgerichtete Zeile mit einer in eckige Klammern eingeschlossenen Blockkennung wie z.B. "[ANLAGE]" eingeleitet.

In den folgenden, linksbündig ausgerichteten Zeilen stehen die diesem Block zuzuordnenden Parameter oder Daten, die jeweils durch eine Datenkennung mit folgenden Gleichheitszeichen identifiziert werden (z.B. GWu=....). Folgen mehrere Parameter oder Daten in einer Zeile, werden diese durch ein Semikolon getrennt.

Ein Daten- oder Parameterblock wird durch den Beginn eines neuen Blocks abgeschlossen.

In den Beschreibungen der Transferdateien werden bei den Parameter- oder Datendefinitionen die folgenden Kurzzeichen nach der Datenkennung verwendet:

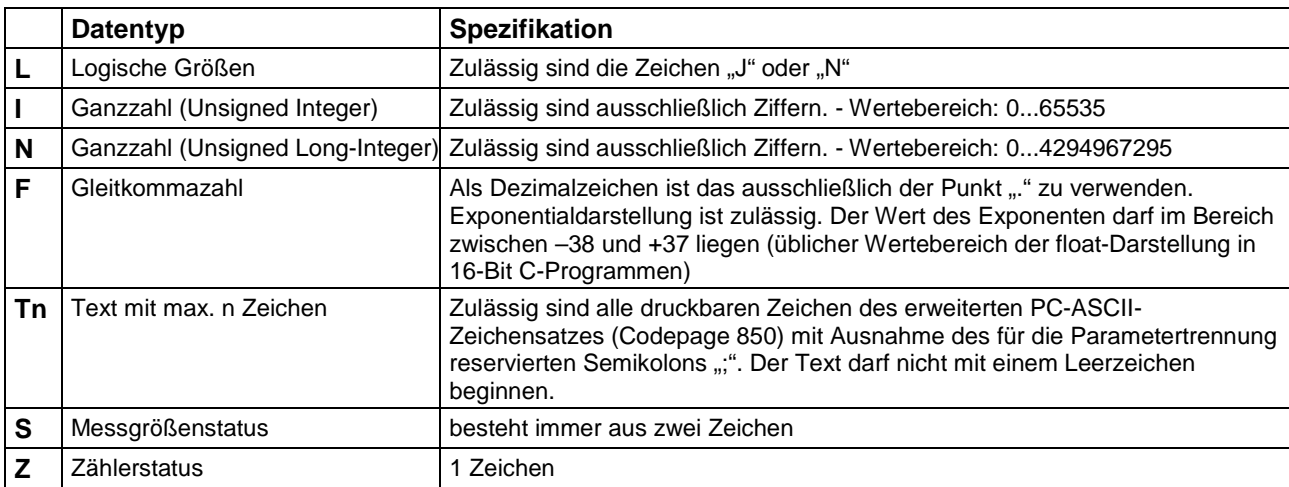

# **4.1.1 Datentypen**

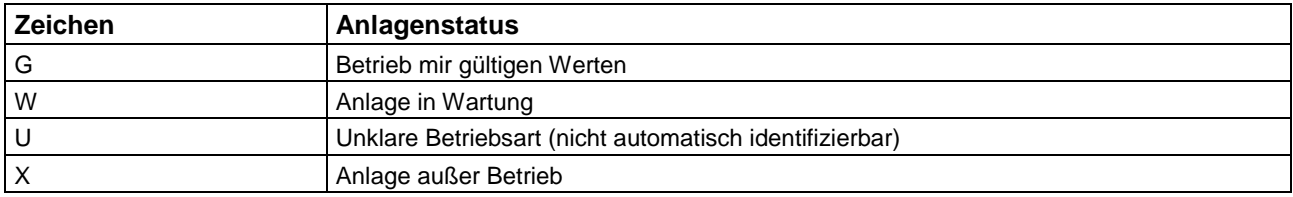

#### **Zum Anlagenstatus ist ein Zeichen zu übertragen**

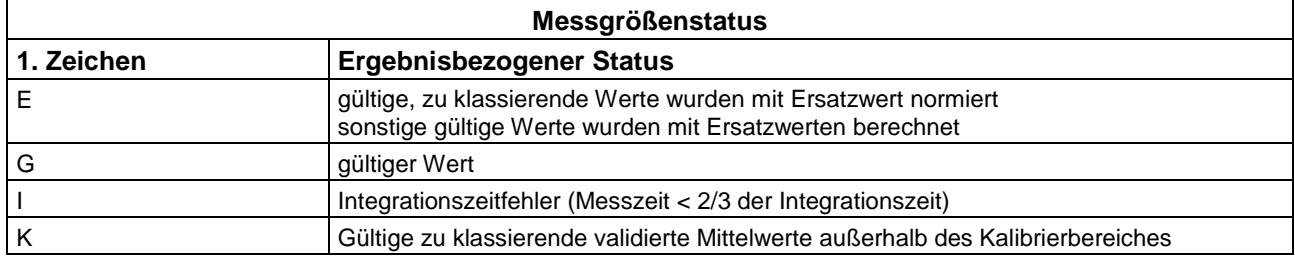

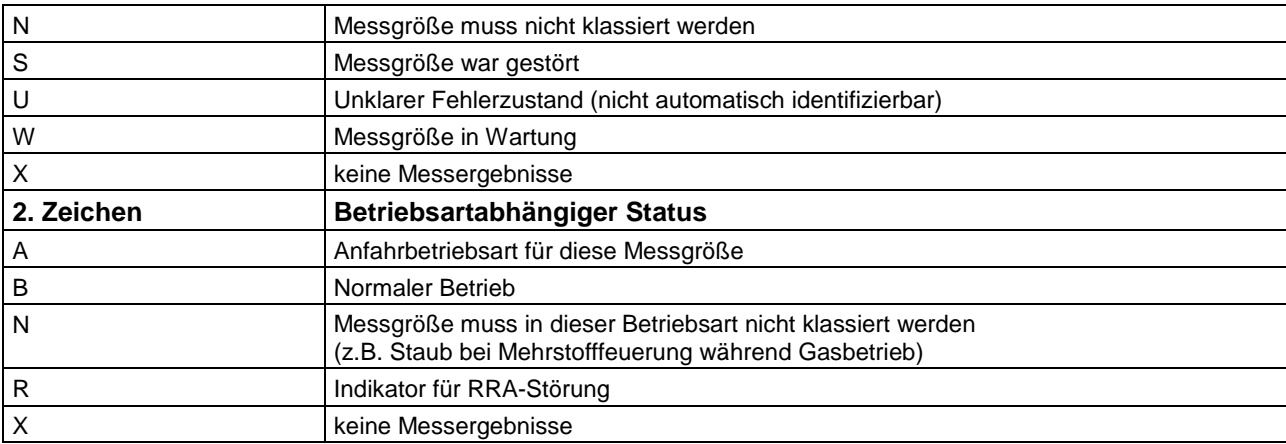

#### **Zum Messgrößenstatus sind immer zwei Zeichen zu übertragen.**

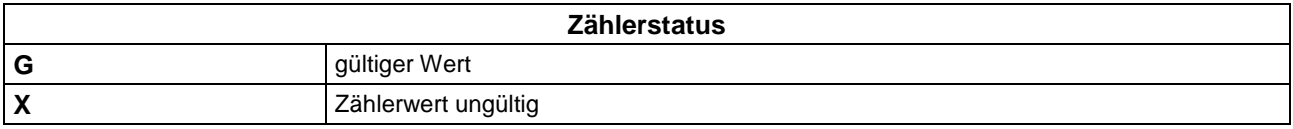

#### **Zum Zählerstatus ist immer ein Zeichen zu übertragen.**

Alle Datums- und Uhrzeitangaben (Format tt.mm.jjjj bzw. hh:mm) beziehen sich auf Integrationszeitpunkte, d.h. die Tageszeit in Minuten, die ohne Rest durch die Integrationszeit einer Messgröße bzw. das Zeitraster eines Zählers teilbar sind. Der Zeitpunkt 0.00 eines Tages ist dem Vortag mit der Uhrzeit 24:00 zuzuordnen.

## **4.1.2 Dateikopf**

Jede Transferdatei beginnt mit einem Kopfblock.

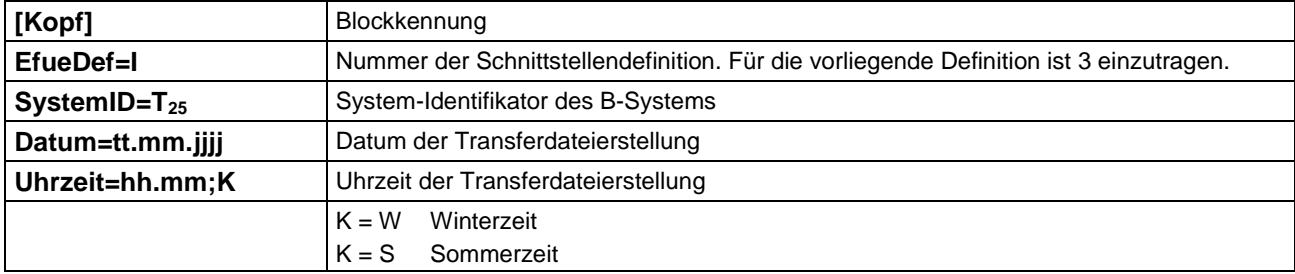

## **4.1.3 Prüfsumme**

Jede Text-Transferdatei wird durch einen CRC-Block am Ende der Datei abgesichert. Hierzu wird die über alle Zeilen mit Ausnahme des CRC-Blockes gebildete CRC-Summe ausgegeben:

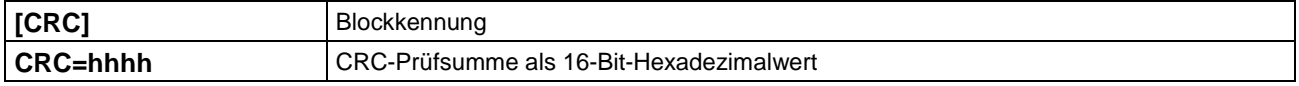

# **4.2 Transferdatei: Datenmodell**

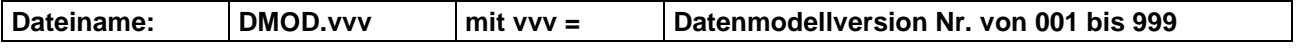

Eine Datenmodelldatei enthält die Beschreibung

- der Anlagen bzw. auch Teilanlagen eines Standortes, der im Regelfall einem B-System entspricht,
- der Messgrößen, die den Anlagen eindeutig zugeordnet sind sowie

• der Zähler, die ebenfalls den Anlagen eindeutig zugeordnet sind.

Nach einer Änderung des Datenmodells erhöht sich die Versionsnummer der Datenmodelldatei um eins.

### **4.2.1 Struktur**

Beispielhaft wird nachfolgend die Struktur einer Datenmodelldatei abgebildet. Die Einrückungen dienen ausschließlich der Hervorhebung der Hierarchie der einzelnen Parameterblöcke.

Die in eckige Klammern eingeschlossene Kennung ist ein Schlüsselwort und genau wie vorgegeben zu schreiben. Nach der Kennung folgen die zugehörigen Daten.

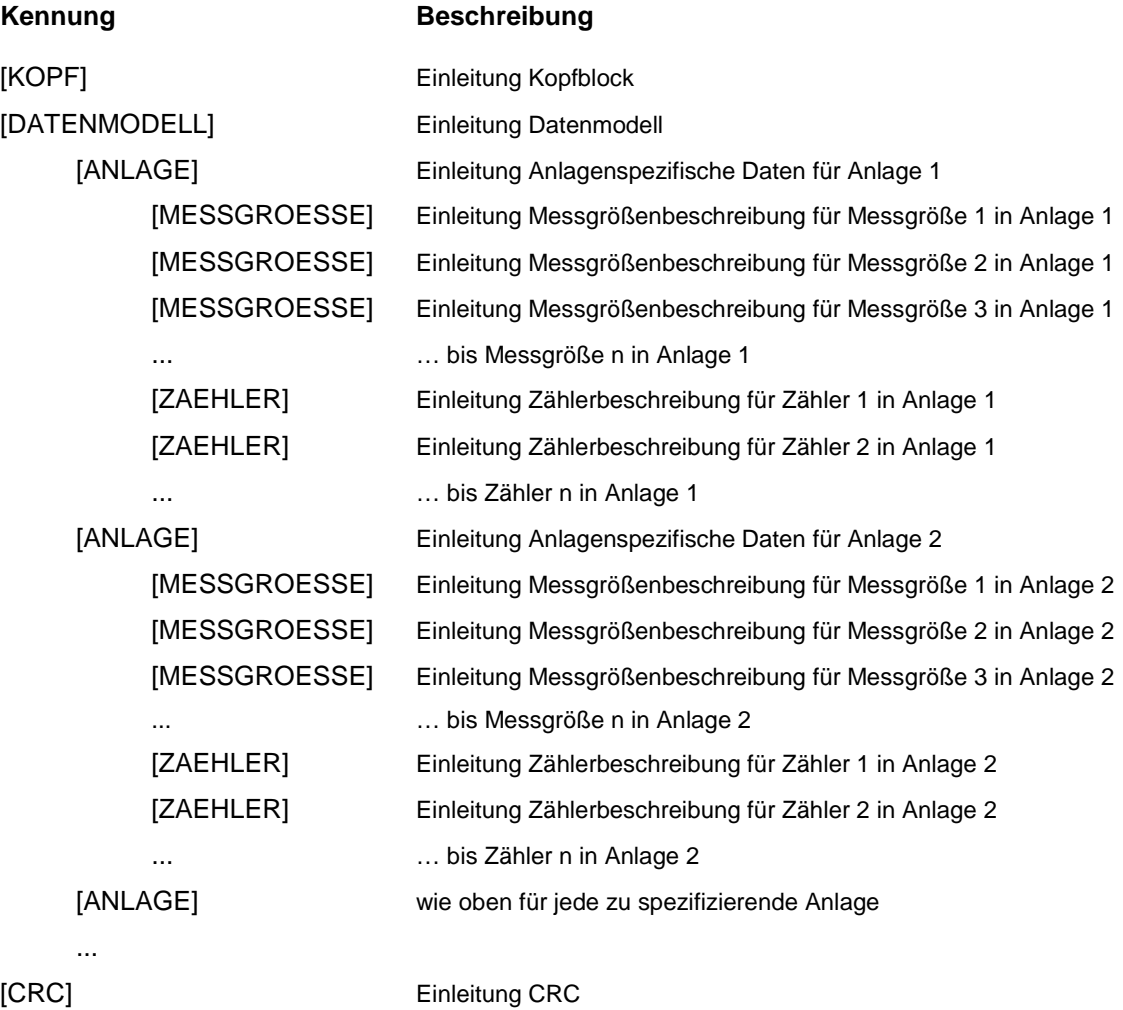

#### **4.2.2 Datenmodell-Parameter**

Im Bereich **[Datenmodell]** werden die datenmodellspezifischen Parameter eines Datenmodells definiert.

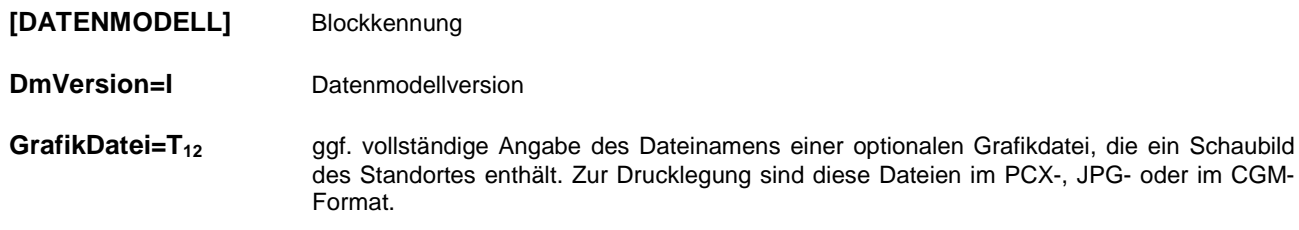

## **4.2.3 Anlagen-Parameter**

Im Bereich **[ANLAGE]** werden die anlagenspezifischen Parameter einer (Teil-)Anlage definiert.

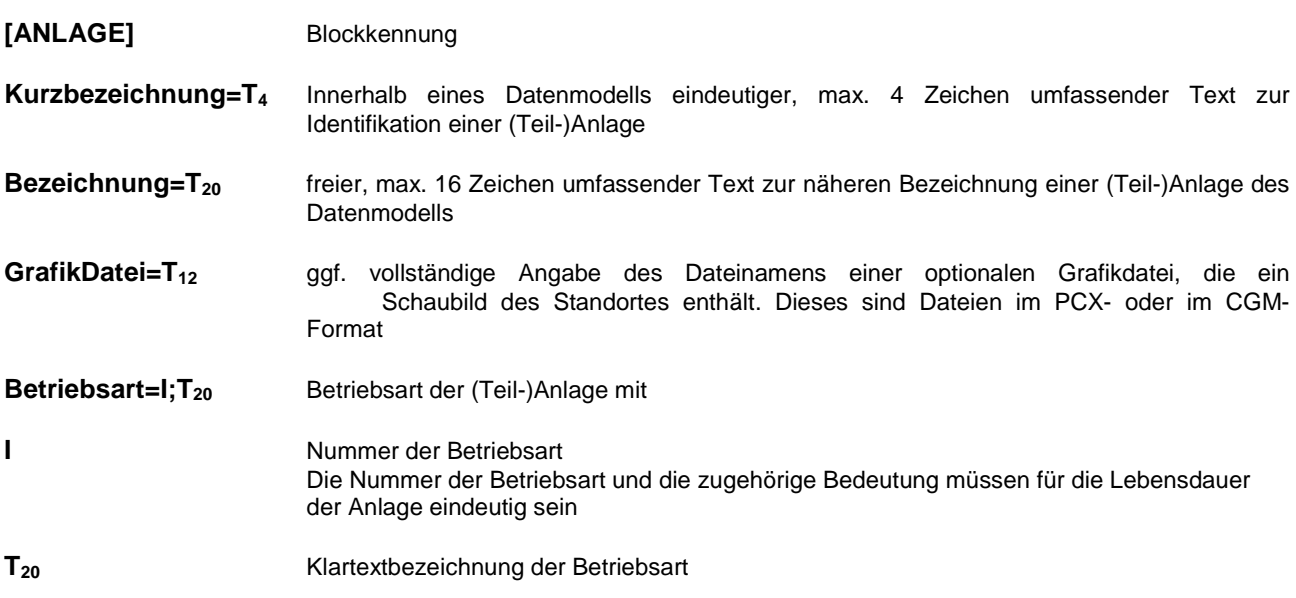

# **4.2.4 Messgrößen-Parameter**

Im Parameterbereich **[MESSGROESSE]** werden die Messgrößen einer (Teil-)Anlage definiert. Alle als notwendig bezeichneten Inhalte sind im Datenmodell anzugeben.

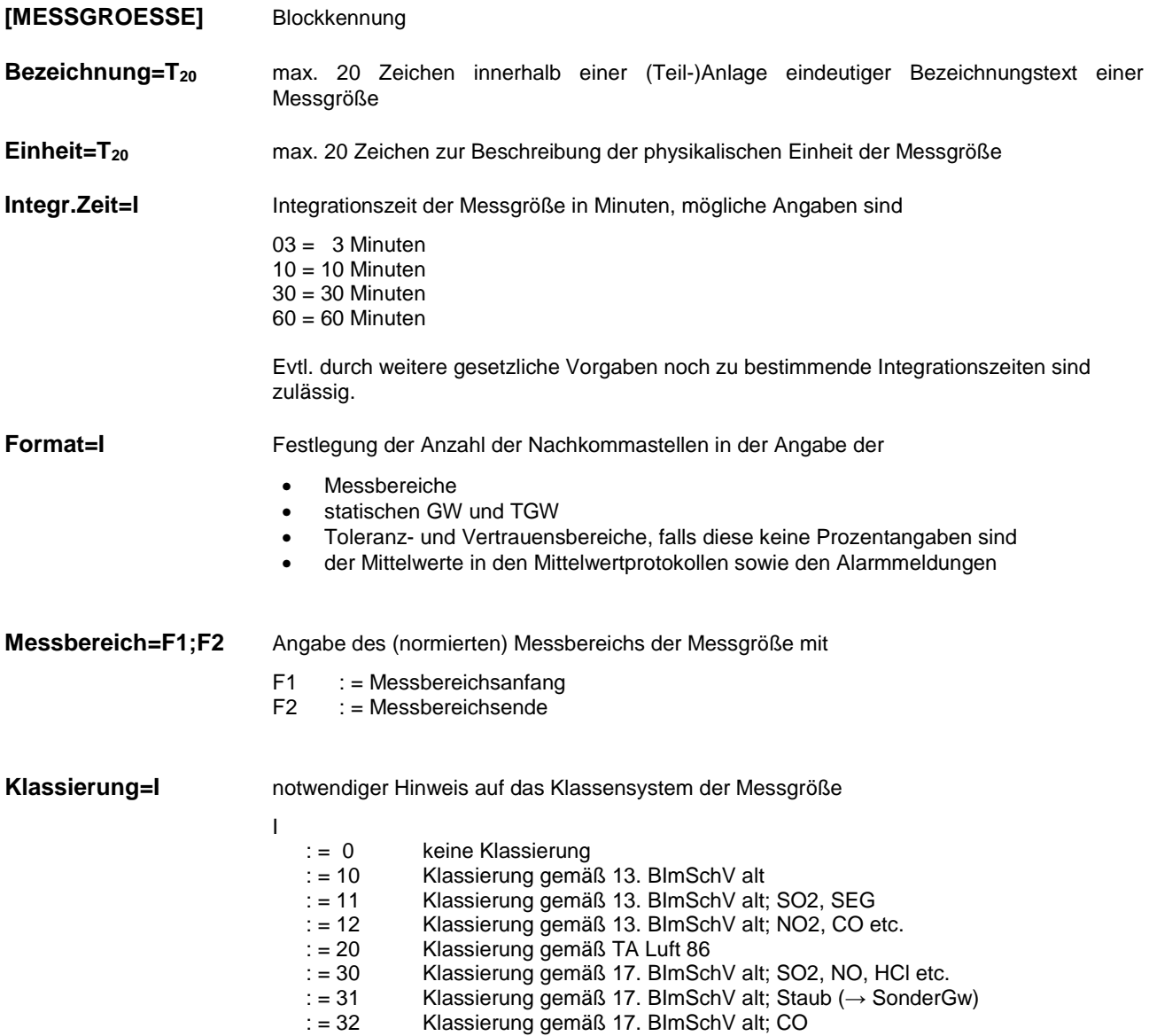

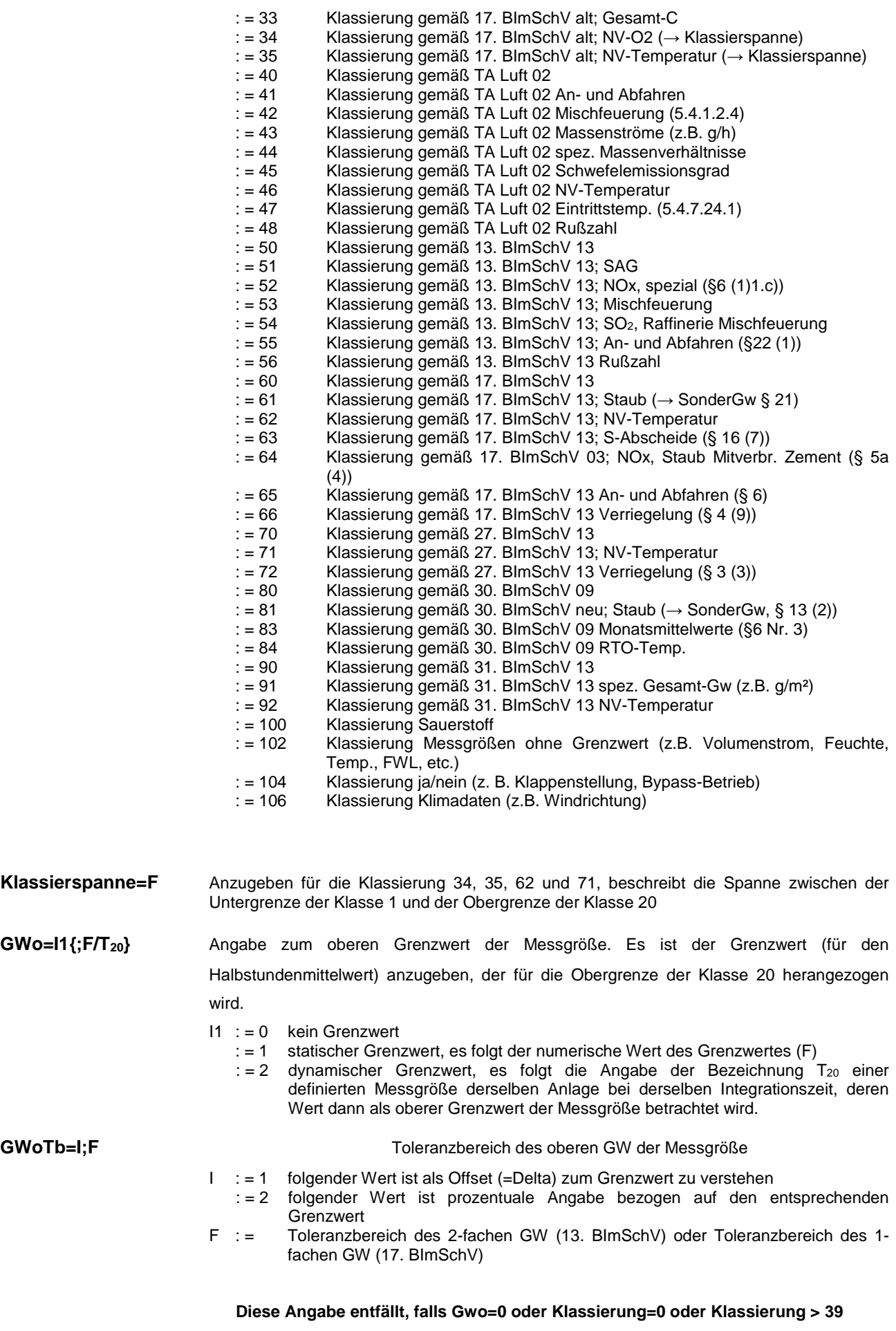

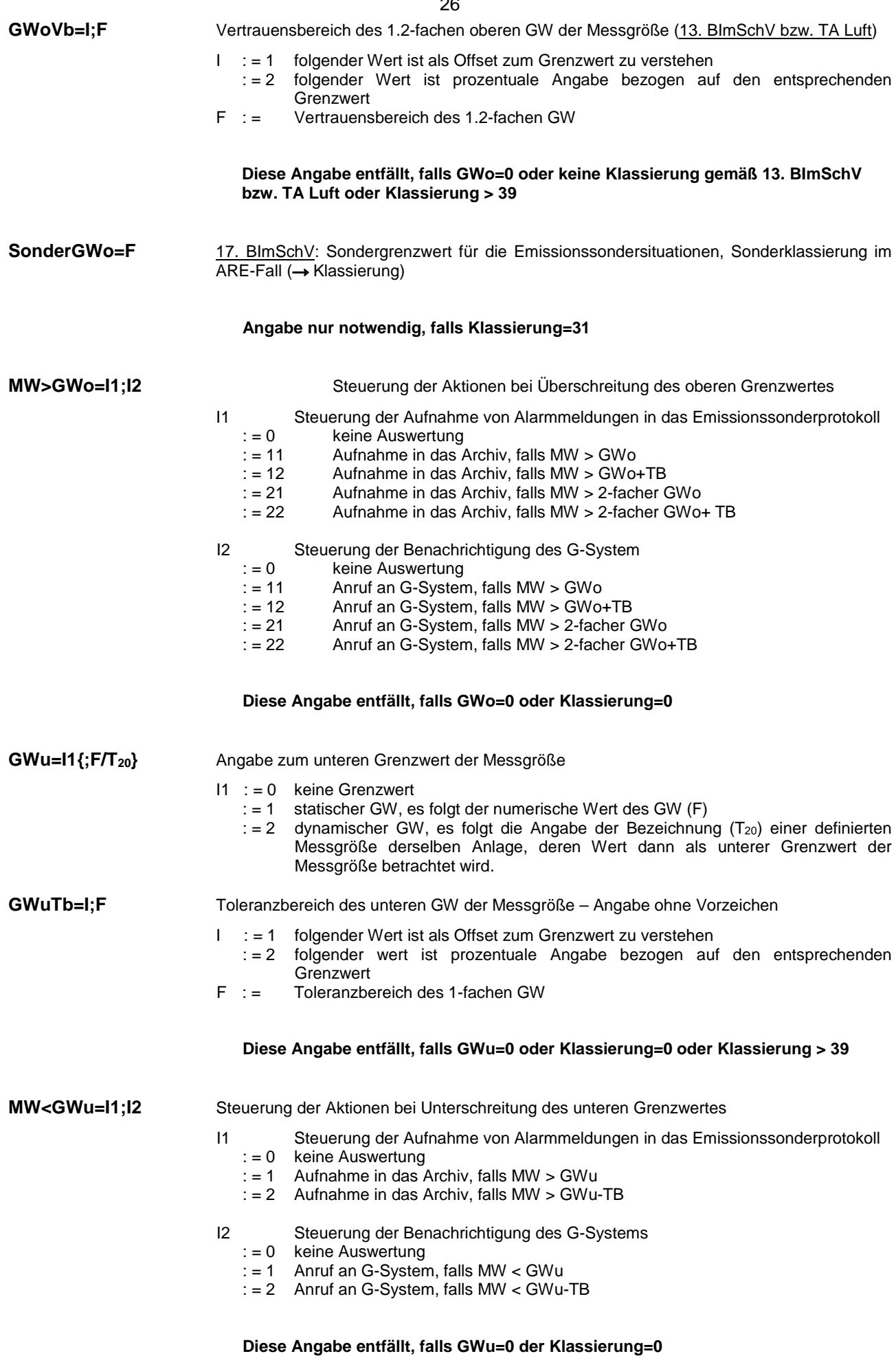

 $26$ 

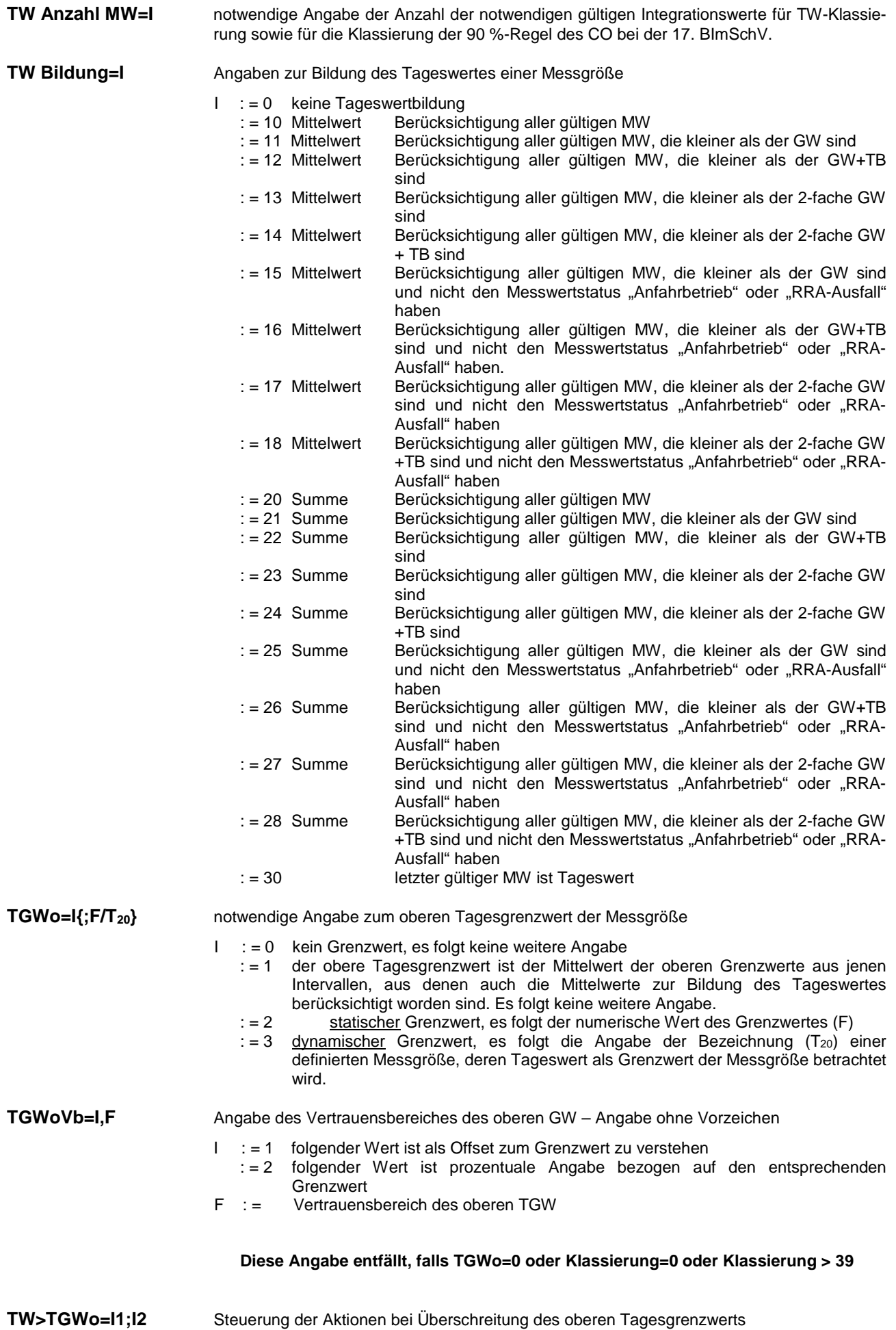

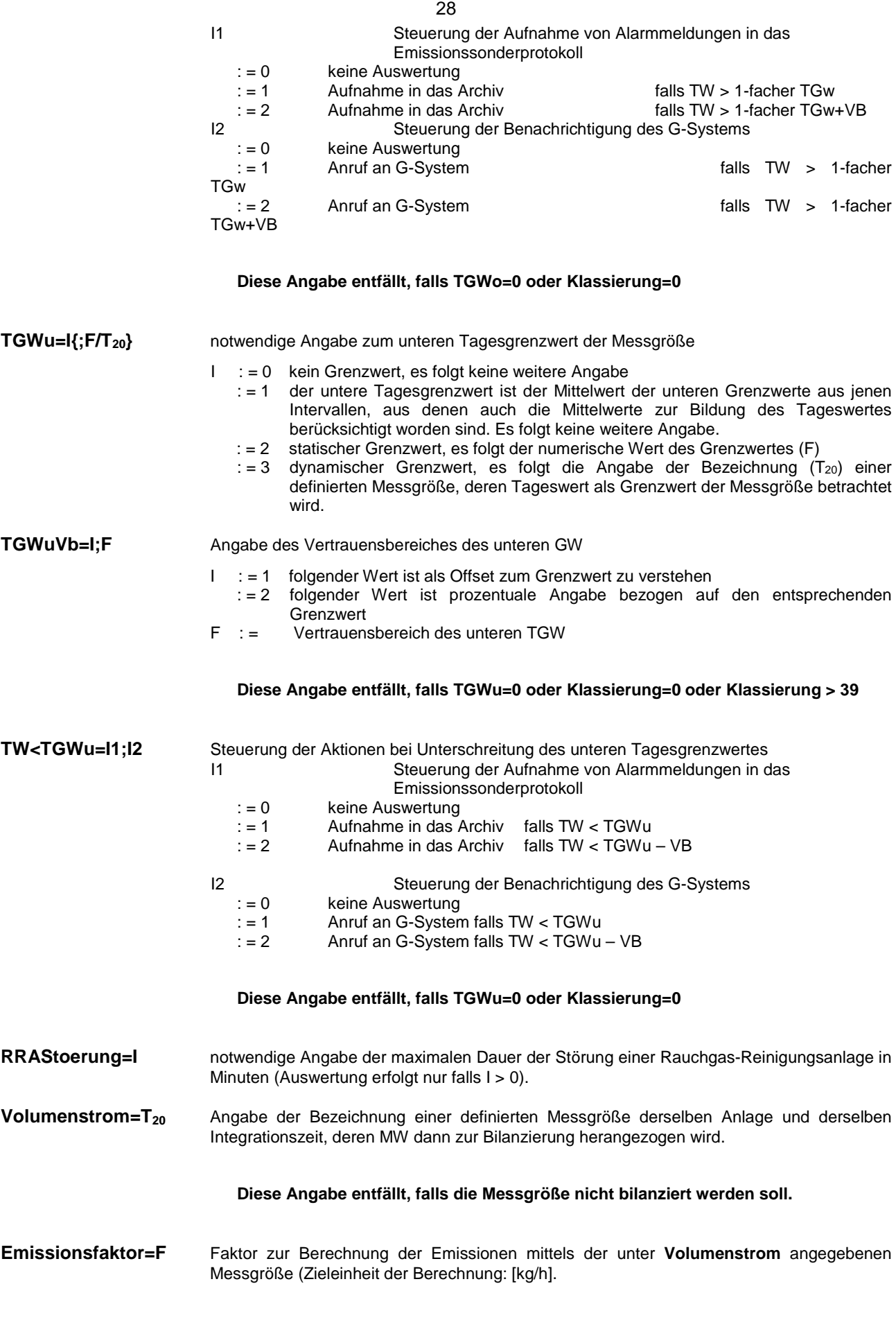

**Diese Angabe entfällt nur, wenn die Messgröße nicht bilanziert werden soll.** 

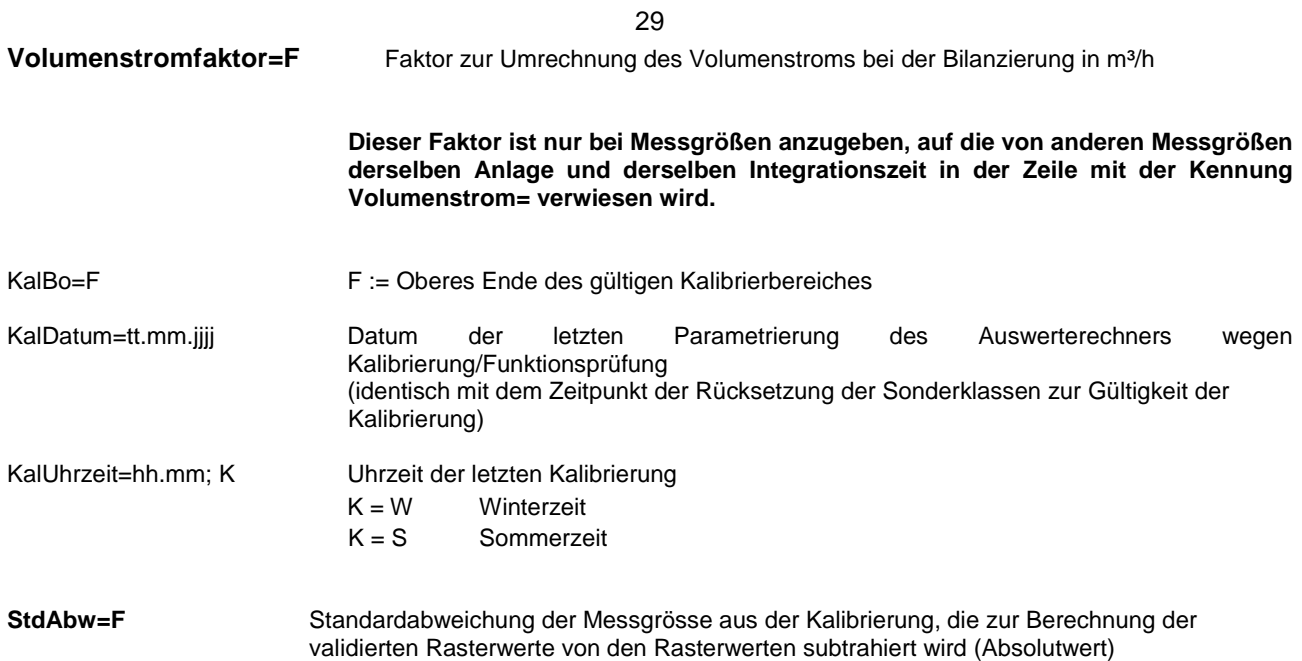

# **4.2.5 Zähler-Parameter**

Im Parameterbereich **[ZAEHLER]** werden die Zähler einer (Teil-)Anlage definiert.

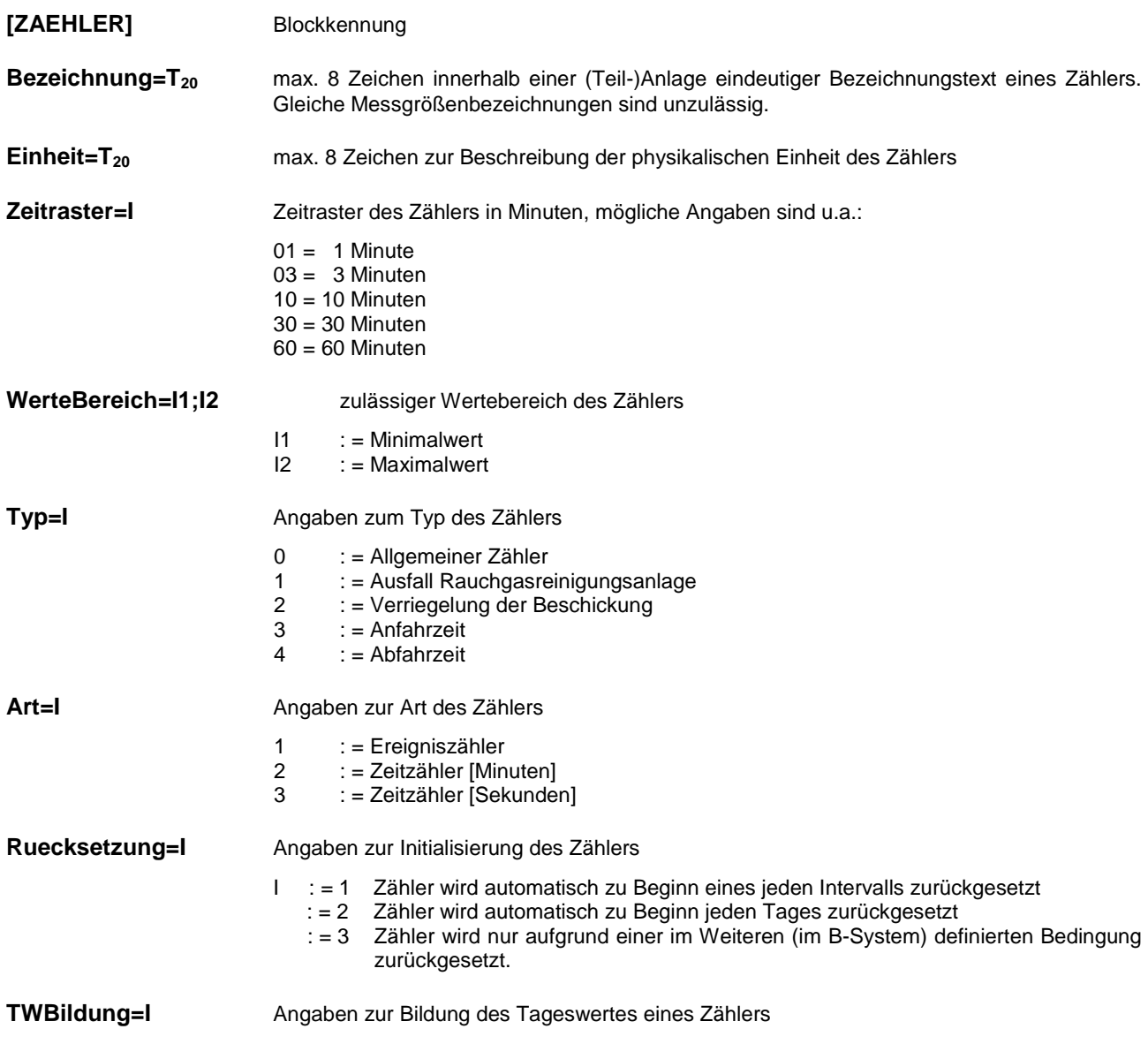

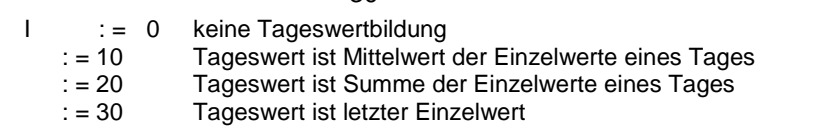

30

**Protokoll=L** Angabe zur Ausgabe der Zählerstände im Klassierprotokoll des G-System

# **4.3 Transferdatei: Werte**

Dateiname: jjjjmmtt.**MW**

In der Transferdatei "Mittelwerte" werden die Integrationswerte der Messgrößen sowie die Zählerstände eines Kalendertages (>00:00:00 – ein zum Zeitpunkt 00:00:00 gebildeter Mittelwert würde zum Vortag gehören und wäre darum mit 24:00:00 zu kennzeichnen) in zeitlich aufsteigend sortierter Folge zum G-System übertragen.

Beispielhaft wird nachfolgend die Struktur einer Wertedatei abgebildet. Einrückungen dienen ausschließlich der Hervorhebung der Hierarchie der einzelnen Datenblöcke.

#### **4.3.1 Struktur**

![](_page_29_Picture_197.jpeg)

#### **4.3.2 Wartung und Störungen**

Wartung und Störung des Gesamtsystems sind durch die Sonderkennung

#### **Datenmodell=0**

zu kennzeichnen. Ergebniswerte werden nicht übertragen.

#### **4.3.3 Daten**

Angebotene Daten sind zu jeder Zeit zu akzeptieren und bis zum aktuellen Zeitpunkt zu speichern. (Anmerkung: Fülldaten, z. B. bis zum Ende des laufenden Tages, sollen von den B-Systemen nicht übertragen werden. Falls dies doch erfolgt, sind diese zwar anzunehmen, aber sollten ungespeichert verworfen werden.)

Daten sind in folgender Reihenfolge zu übertragen:

Anlagen nach Integrationszeiten in aufsteigender Sortierung (z.B. im Falle einer 17. BImSchV – Anlage zur vollen Stunde zunächst die Werte der Mess- und Zählergrößen mit 10 Min.-Integrationszeit, anschließend die 30-Min.-Werte und anschließend die 60-Min-Werte) mit den zugeordneten Messgrößen und Zählern in

![](_page_30_Picture_188.jpeg)

#### **4.4 Transferdatei: Meldungen**

der durch das Datenmodell festgelegten Reihenfolge.

Dateiname: **jijjmmtt.ML** 

In der Transferdatei "Meldungen" können die folgenden Einträge übertragen werden:

- Emissions-Sondersituationen bzw. meldepflichtige Ereignisse
	- werden bei entsprechender Parametrierung im Datenmodell des B-Systems automatisch generiert.
- Kommentare müssen vom Betreiber am B-System erfasst werden. Sie beziehen sich die oben genannten Meldungen.
- - Nachrichten müssen vom Betreiber am B-System erfasst werden. Sie stehen im Gegensatz zu den Kommentaren in keinem eindeutigen Bezug zu den übertragenen Sondersituationen.
- Handstatusänderungen müssen vom Betreiber am B-System eingegeben werden. Sie erlauben eine Korrektur der automatisch gebildeten Betriebsart der Anlage bzw. des Wertstatus der Messgrößen.

Jeder Eintrag ist durch eine entsprechende Blockkennung einzuleiten.

31

Für den Bezugszeitpunkt (Datum und Uhrzeit) ist immer ein Zeitpunkt anzugeben, unter dem auch in der Werte-Transferdatei der gegebenen Anlage und/oder Messgröße Wert bzw. Statusinformationen abgelegt worden sind.

Für den Bezugszeitraum (Datum und Uhrzeit) sind ebenfalls nur Zeitpunkte anzugeben, unter denen auch in der Werte-Transferdatei der betreffenden Anlage und/oder Messgröße Werte bzw. Statusinformationen abgelegt worden sind.

### **4.4.1 Emissions-Sondersituationen/Meldepflichtige Ereignisse**

![](_page_31_Picture_197.jpeg)

### **4.4.2 Kommentar mit technischem Bezug**

![](_page_31_Picture_198.jpeg)

![](_page_31_Picture_199.jpeg)

#### **BZp=tt.mm.jjjj;hh:mm;K{;tt.mm.jjjj;hh:mm;K}**

Bezugsdatum und –zeitpunkt bzw. –zeitraum des Kommentars

![](_page_31_Picture_200.jpeg)

# **4.4.3 Nachrichten ohne technischen Bezug**

![](_page_31_Picture_201.jpeg)

![](_page_31_Picture_202.jpeg)

#### **NT1=T<sup>60</sup>** Fortsetzungszeile 1 mit max. 60 Zeichen

#### **NT2=T<sup>60</sup>** Fortsetzungszeile 2 mit max. 60 Zeichen

Anmerkung zu 4.4.1 bis 4.4.3: Die früher zulässige Methode, in einer Textmeldung bis zu 8 Zeilen zu 60 Zeichen mit einem in der Erstausgabe nicht näher spezifizierten Zeilentrenner auszugeben, ist weiterhin zugelassen. Die B-System Hersteller sind jedoch aufgerufen, dies bei nachfolgenden Programmrevisionen zu vermeiden und die obigen neuen Spezifikationen mit expliziten Fortsetzungszeilen zu verwenden.

### **4.4.4 Von Hand gesetzte Statusänderung**

**(wird nicht mehr angewendet bleibt aus historischen Gründen stehen)** 

**[HANDSTATUS]** Blockkennung

**Zp=tt.mm.jjjj;hh:mm;K** Datum und Uhrzeit der Erfassung tt.mm.jjjj Datum<br>hh:mm Uhrzeit hh:mm $\frac{m}{K}$ Winter-Sommerkennung (:=W/S)

#### **HZp=tt.mm.jjjj;hh:mm;K{;tt.mm.jjjj;hh:mm;K}**

Bezugsdatum und –zeitpunkt bzw. –zeitraum für die betreffende Handstatusänderung

Alternativ folgt anschließend der von Hand gesetzte Status (Handstatus) für eine Meßgröße

![](_page_32_Picture_180.jpeg)

oder die von Hand gesetzte Betriebsart der Anlage

![](_page_32_Picture_181.jpeg)

#### **4.5 Transferdatei: Telegramm**

![](_page_32_Picture_182.jpeg)

In der Transferdatei "Telegramm" können Telegrammtexte gemäß Tabelle 3.5.2.1 "Liste der spezifizierten Telegramme" übertragen werden. Der Eintrag ist durch eine entsprechende Blockkennung einzuleiten.

#### **4.5.1 Telegrammverkehr über FTPES**

![](_page_32_Picture_183.jpeg)

#### 34

# **5 Anhang A: Beispiel einer Datenmodell – Transferdatei**

#### [KOPF]

........ [DATENMODELL] DmVersion=1 ........ [ANLAGE] Kurzbezeichnung=K1 Bezeichnung=Kessel ........ [MESSGROESSE] Bezeichnung=VolStr30 Einheit=Nm<sup>3</sup> Integr.Zeit=30 ........ Klassierung=0 ........ [MESSGROESSE] Einheit=Nm<sup>3</sup> Bezeichnung=VolStr60 Integr.Zeit=60 ........ Klassierung=0 ........ [MESSGROESSE] Bezeichnung=CO\_10 Einheit=mg/m<sup>3</sup> Integr.Zeit=10 ........ Klassierung=32 ........ [MESSGROESSE] Bezeichnung=SO<sup>2</sup> Einheit=mg/m<sup>3</sup> Integr.Zeit=30 ........ Klassierung=30 ........ [MESSGROESSE] Bezeichnung=NO<sup>2</sup> Einheit=mg/m<sup>3</sup> Integr.Zeit=30 ........ Klassierung=30 ........ [MESSGROESSE] Bezeichnung=Staub Einheit=mg/m3 Integr.Zeit=30 ........ Klassierung=31 ........ [MESSGROESSE] Bezeichnung=CO\_60 Einheit=mg/m<sup>3</sup> Integr.Zeit=60 ........ Klassierung=32 ........ [ANLAGE] Kurzbezeichnung=K5 Bezeichnung=Kessel 5

[MESSGROESSE] Bezeichnung=VolStr30 Einheit=Nm<sup>3</sup> Integr.Zeit=30 ........

Klassierung 0

........ [MESSGROESSE] Bezeichnung=SO 2  $E$ inheit=mg/m $^3$ Integr.Zeit=30 ........ Klassierung=11 ........ [MESSGROESSE] Bezeichnung=NO 2  $E$ inheit=mg/m $^3$ Integr.Zeit=30 ........ Klassierung=12 ........ [MESSGROESSE] Bezeichnung=CO  $E$ inheit=mg/m $^3$ Integr.Zeit=30 ........ Klassierung 12 ........ [MESSGROESSE] Bezeichnung=Staub Einheit=mg/m<sup>3</sup> Integr.Zeit=30 ........

Klassierung=12 ........

[CRC] ........

# **6 Anhang B: Beispiel einer Werte – Transferdatei**

[KOPF]

........

........ [WERTE] Zp=18.06.1995;01:00;S Werte von 18.6.1995 01:00 MESZ (also von 0:30 bis 1.00) SysStatus=1;B [ANLAGE] Anlage=K1;G Kessel 1: 10-Min-Werte, Anlage in Betrieb, Werte gültig<br>M=0.0;G Kessel 1: CO 10 Kessel 1: CO\_10 [ANLAGE] Anlage=K1;G Kessel 1: 30-Minutenwerte M=0.0;G Kessel 1: VolStr30  $M=0.0$ ; G Kessel 1: SO<sub>2</sub>  $M=0.0$ ; G Kessel 1: NO<sub>2</sub> M=0.0;G Kessel 1: Staub [ANLAGE] Anlage=K1;G Kessel 1: 60-Minutenwerte M=0.0;G Kessel 1: VolStr60 M=0.0;G Kessel 1: CO\_60 [ANLAGE] Anlage=K5;G Kessel 5: 30-Minutenwerte M=0.0;G Kessel 5: VolStr30  $M=0.0$ ; G Kessel 5: SO<sub>2</sub>  $M=0.0$ ; G Kessel 5: NO<sub>2</sub> M=0.0;G Kessel 5: CO M=0.0;G Kessel 5: Staub [WERTE] Zp=18.06.1995;01:10;S Werte von 18.6.1995 00:10 Sommerzeit SysStatus=1;B [ANLAGE]<br>Anlage=K1;G Kessel 1: 10-Minutenwerte M=0.0;G Kessel 1: CO\_10 [WERTE] Zp=18.06.1995;00:20;S Werte von 18.6.1995 00:20 Sommerzeit SyStatus=1;B [ANLAGE] Anlage=K1;G Kessel 1: 10-Minutenwerte M=0.0;G Kessel 1: CO\_10 [WERTE] Zp:18.06.1995;00:30;S Werte von 18.6.1995 00:30 Sommerzeit SysStatus=1;B [ANLAGE] Anlage=K1;G Kessel 1: 10-Minutenwerte M=0.0;G Kessel 1: CO\_10 [ANLAGE] Anlage=K1:G Kessel 1: 30-Minutenwerte  $M=0.0$ ;G<br> $M=0.0$ :G<br> $M=0.0$ :G<br> $K$ essel 1: SO<sub>2</sub> Kessel  $1: SO<sub>2</sub>$  $M=0.0$ ; G Kessel 1: NO<sub>2</sub> M=0.0;G Kessel 1: Staub [ANLAGE] Anlage=K5;G Kessel 5: 30-Minutenwerte M=0.0;G Kessel 5: VolStr30  $M=0.0$ ; G Kessel 5:  $SO<sub>2</sub>$  $M=0.0$ ; G Kessel 5: NO<sub>2</sub> M=0.0;G Kessel 5: CO M=0.0;G Kessel 5: Staub

# **7 Anhang B1: Beispiel einer Telegramm – Transferdatei**

[KOPF]

........ [TELEGRAMM] TT=AA 18.06.1995 - 18.06.1995 TT1=AD 008 TT2=AA 25.06.1995 - 26.06.1995[CRC] ........

![](_page_37_Picture_125.jpeg)

![](_page_37_Picture_126.jpeg)

![](_page_38_Picture_113.jpeg)

![](_page_38_Picture_114.jpeg)

![](_page_38_Picture_115.jpeg)

![](_page_39_Picture_136.jpeg)

![](_page_39_Picture_137.jpeg)

![](_page_40_Picture_63.jpeg)

# **9 Anhang D: Ablaufdiagramme**

Nachfolgend sind die in den textlichen Festlegungen definierten Abläufe in Ablaufdiagrammen dargestellt.

Zur Verbesserung der Übersichtlichkeit wurden die Quittierungsblöcke ("NAK-Prüfzweige") aus den EFÜ-Ablaufdiagrammen ausgelagert. Entsprechend der Nummerierung in den EFÜ-Ablaufdiagrammen müssen die mit X bzw. y bezeichneten Knoten der Quittierungsblöcke durch diese Nummerierung ersetzt werden. Das heißt, wenn die Nummerierung der PS-, PA- PE-Knoten in den EFÜ-Ablaufdiagrammen bis n geht, müssen die n Quittierungsblöcke gebildet werden.

Diagramm: "Datenanforderung durch G-System und Datenlieferung durch B-System zur Verdeutlichung der Abläufe"

![](_page_42_Figure_0.jpeg)